# Package 'rSPDE'

November 5, 2023

<span id="page-0-0"></span>Type Package

Title Rational Approximations of Fractional Stochastic Partial Differential Equations

Version 2.3.3

Maintainer David Bolin <davidbolin@gmail.com>

Description Functions that compute rational approximations of fractional elliptic stochastic partial differential equations. The package also contains functions for common statistical usage of these approximations. The main references for rSPDE are Bolin, Simas and Xiong (2023) [<doi:10.1080/10618600.2023.2231051>](https://doi.org/10.1080/10618600.2023.2231051) for the covariance-based method and Bolin and Kirchner (2020) [<doi:10.1080/10618600.2019.1665537>](https://doi.org/10.1080/10618600.2019.1665537) for the operator-based rational approximation. These can be generated by the citation function in R.

**Depends** R  $(>= 3.5.0)$ , Matrix

Imports stats, methods, fmesher, lifecycle, broom

License GPL  $(>= 3)$  | file LICENSE

URL <https://davidbolin.github.io/rSPDE/>

Encoding UTF-8

RoxygenNote 7.2.3

Suggests knitr, rmarkdown, INLA (>= 22.12.14), testthat, ggplot2, lattice, splancs, optimParallel, RSpectra, numDeriv, inlabru (>= 2.7.0), sn, viridis, scoringRules, doParallel, foreach, tidyr, dplyr

Additional\_repositories <https://inla.r-inla-download.org/R/testing>

BugReports <https://github.com/davidbolin/rSPDE/issues>

VignetteBuilder knitr

NeedsCompilation yes

Author David Bolin [cre, aut], Alexandre Simas [aut], Finn Lindgren [ctb]

Repository CRAN

Date/Publication 2023-11-05 22:30:02 UTC

# R topics documented:

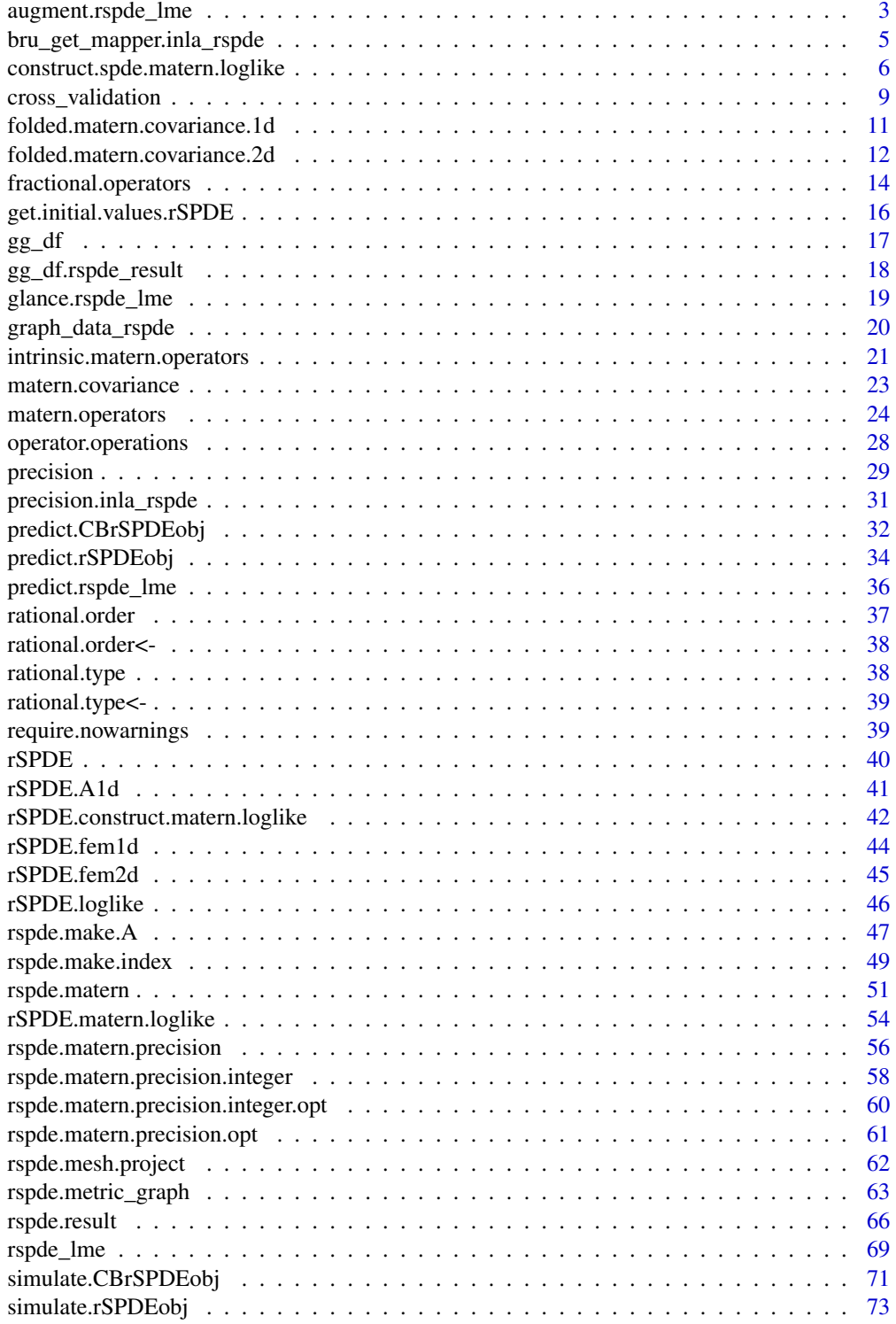

<span id="page-2-0"></span>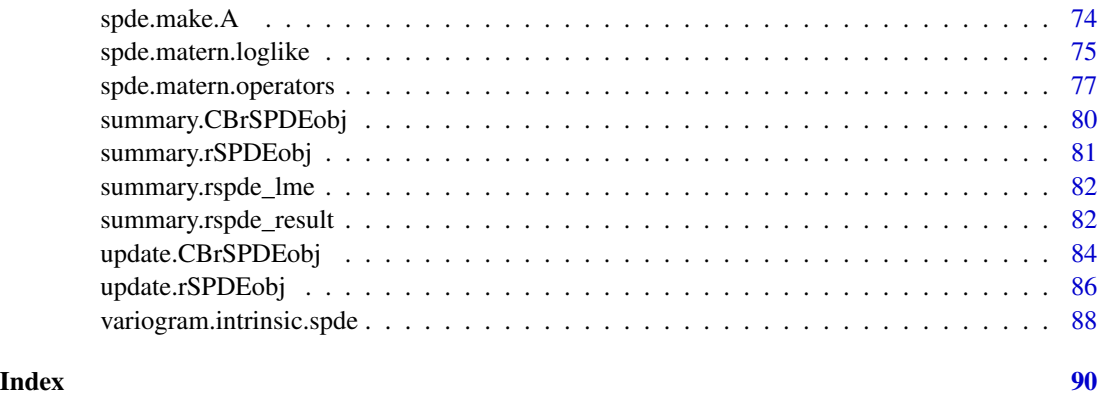

<span id="page-2-1"></span>augment.rspde\_lme *Augment data with information from a* rspde\_lme *object*

### Description

Augment accepts a model object and a dataset and adds information about each observation in the dataset. It includes predicted values in the .fitted column, residuals in the .resid column, and standard errors for the fitted values in a .se.fit column. It also contains the New columns always begin with a . prefix to avoid overwriting columns in the original dataset.

#### Usage

```
## S3 method for class 'rspde_lme'
augment(
 x,
 newdata = NULL,
 loc = NULL,mesh = FALSE,which_repl = NULL,
  se\_fit = FALSE,conf_int = FALSE,
 pred_int = FALSE,
  level = 0.95,n_samples = 100,
  edge_number = "edge_number",
  distance_on_edge = "distance_on_edge",
  normalized = FALSE,
  ...
)
```
#### Arguments

x A rspde\_lme object.

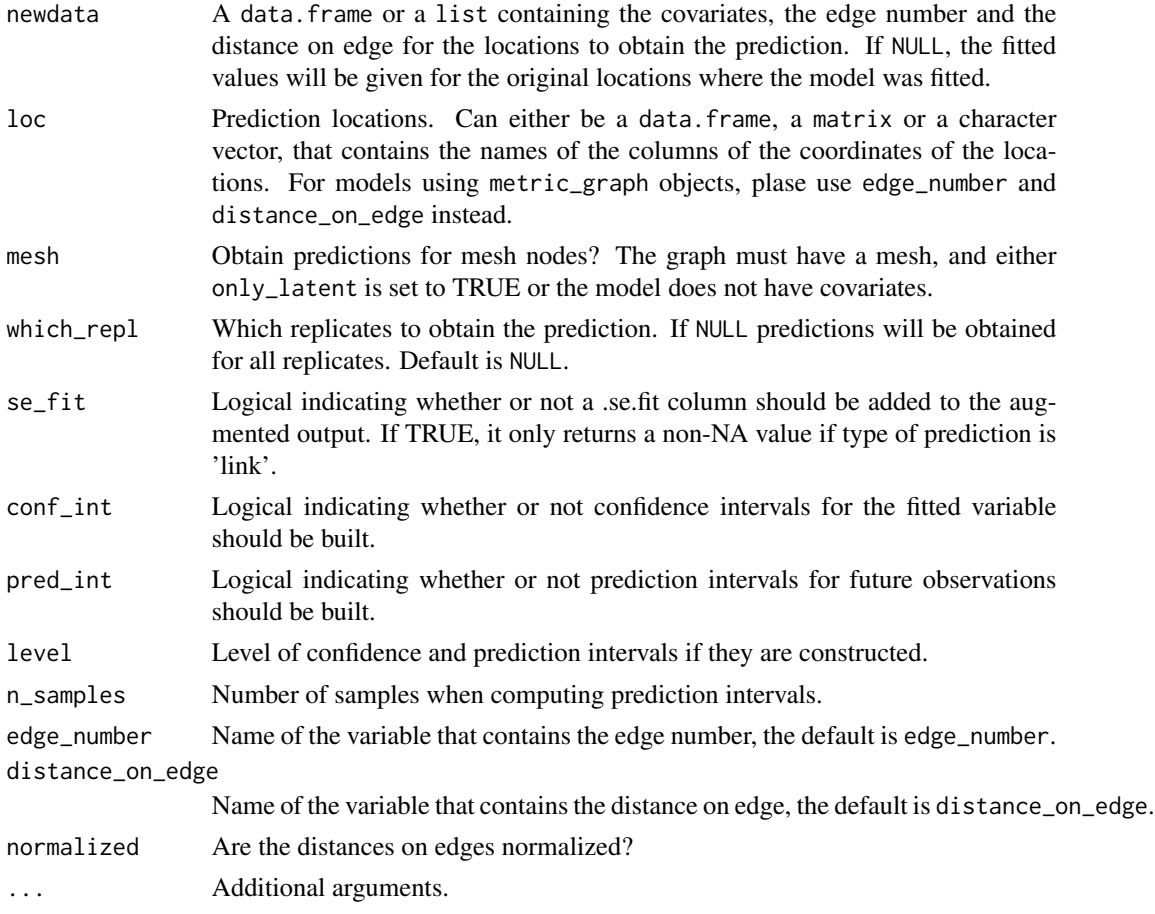

#### Value

A [tidyr::tibble\(\)](#page-0-0) with columns:

- .fitted Fitted or predicted value.
- .fittedlwrconf Lower bound of the confidence interval, if conf\_int = TRUE
- .fitteduprconf Upper bound of the confidence interval, if conf\_int = TRUE
- .fittedlwrpred Lower bound of the prediction interval, if pred\_int = TRUE
- .fitteduprpred Upper bound of the prediction interval, if pred\_int = TRUE
- .fixed Prediction of the fixed effects.
- .random Prediction of the random effects.
- .resid The ordinary residuals, that is, the difference between observed and fitted values.
- .se\_fit Standard errors of fitted values, if se\_fit = TRUE.

# See Also

[glance.rspde\\_lme](#page-18-1)

<span id="page-4-0"></span>bru\_get\_mapper.inla\_rspde

*rSPDE inlabru mapper*

#### Description

rSPDE inlabru mapper

#### Usage

```
bru_get_mapper.inla_rspde(model, ...)
```

```
ibm_n.bru_mapper_inla_rspde(mapper, ...)
```

```
ibm_values.bru_mapper_inla_rspde(mapper, ...)
```

```
ibm_jacobian.bru_mapper_inla_rspde(mapper, input, ...)
```
# Arguments

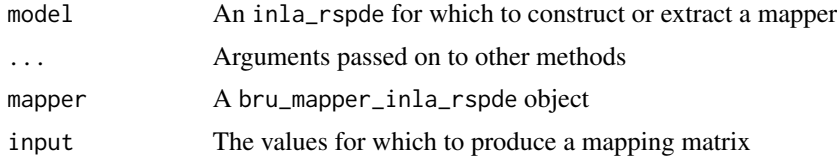

# Examples

```
#devel version
if (requireNamespace("INLA", quietly = TRUE) &&
     requireNamespace("inlabru", quietly = TRUE)){
library(INLA)
library(inlabru)
set.seed(123)
m < - 100loc_2d_mesh \leftarrow matrix(runif(m * 2), m, 2)mesh_2d <- inla.mesh.2d(
 loc = loc_2d_mesh,
 cutoff = 0.05,
  max. edge = c(0.1, 0.5)\mathcal{L}sigma <- 1
range <-0.2nu < -0.8kappa \leq sqrt(8 * nu) / range
op <- matern.operators(
 mesh = mesh_2d, nu = nu,
 range = range, sigma = sigma, m = 2,
```

```
parameterization = "matern"
)
u <- simulate(op)
A <- inla.spde.make.A(
  mesh = mesh_2d,loc = loc_2d_mesh
)
sigma.e <- 0.1
y \le - A %*% u + rnorm(m) * sigma.e
y <- as.vector(y)
data_df <- data.frame(y=y, x1 = \text{loc}_2d_mesh[,1],
                        x2 = \text{loc}_2d\_mesh[, 2])coordinates(data_df) <- c("x1", "x2")
rspde_model <- rspde.matern(
  mesh = mesh_2d,nu_upper_bound = 2
)
cmp \leq y \sim Intercept(1) +
           field(coordinates, model = rspde_model)
rspde_fit <- bru(cmp, data = data_df)
summary(rspde_fit)
}
#devel.tag
```
construct.spde.matern.loglike

*Constructor of Matern loglikelihood functions for non-stationary models.*

#### Description

This function evaluates the log-likelihood function for observations of a non-stationary Gaussian process defined as the solution to the SPDE

$$
(\kappa(s) - \Delta)^{\beta}(\tau(s)u(s)) = W.
$$

The observations are assumed to be generated as  $Y_i = u(s_i) + \epsilon_i$ , where  $\epsilon_i$  are iid mean-zero Gaussian variables. The latent model is approximated using a rational approximation of the fractional SPDE model.

#### Usage

construct.spde.matern.loglike( object,

<span id="page-5-0"></span>

# construct.spde.matern.loglike 7

```
Y,
 A,
 sigma.e = NULL,
 mu = 0,
 user_nu = NULL,
 user_m = NULL,
 log_scale = TRUE,
 return_negative_likelihood = TRUE
\lambda
```
#### Arguments

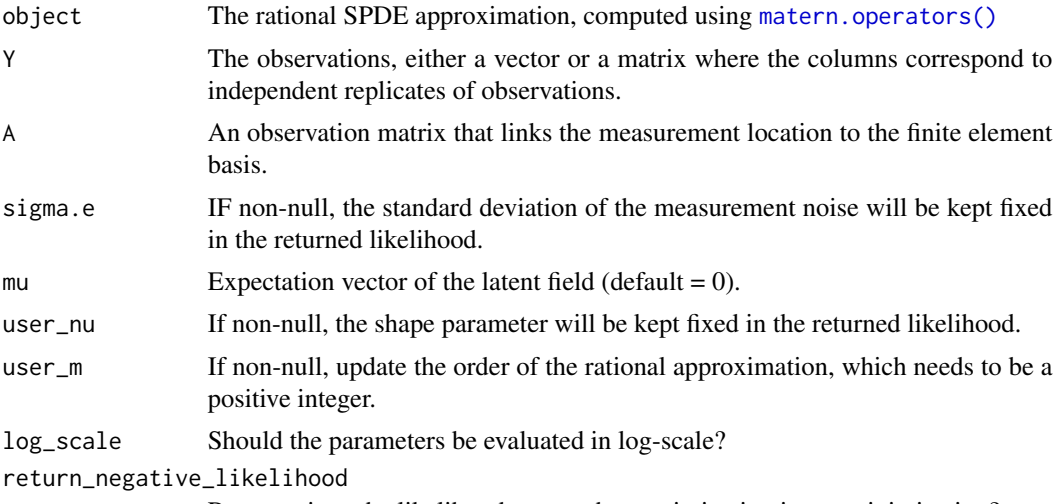

Return minus the likelihood to turn the maximization into a minimization?

# Value

The log-likelihood function. The parameters of the returned function are given in the order theta, nu, sigma.e, whenever they are available.

# See Also

[matern.operators\(\)](#page-23-1), [predict.CBrSPDEobj\(\)](#page-31-1)

# Examples

```
# this example illustrates how the function can be used for maximum
# likelihood estimation
# Sample a Gaussian Matern process on R using a rational approximation
set.seed(123)
sigma.e <-0.1n.rep <- 10
n.obs <- 100
n.x < -51# create mass and stiffness matrices for a FEM discretization
x \le - seq(from = 0, to = 1, length.out = n.x)
```

```
fem <- rSPDE.fem1d(x)
tau \leq rep(0.5, n.x)
nu < -0.8alpha <- nu + 0.5
kappa \leq rep(1, n.x)
# Matern parameterization
# compute rational approximation
 op <- spde.matern.operators(
    loc\_mesh = x,
   kappa = kappa, tau = tau, alpha = alpha,
   parameterization = "spde", d = 1)
# Sample the model
u <- simulate(op, n.rep)
# Create some data
obs.loc \le runif(n = n.obs, min = 0, max = 1)
A <- rSPDE.A1d(x, obs.loc)
noise <- rnorm(n.obs * n.rep)
dim(noise) <- c(n.obs, n.rep)
Y <- as.matrix(A %*% u + sigma.e * noise)
# define negative likelihood function for optimization using matern.loglike
mlik <- construct.spde.matern.loglike(op, Y, A)
#' #The parameters can now be estimated by minimizing mlik with optim
# Choose some reasonable starting values depending on the size of the domain
theta0 <- log(c( 1 / sqrt(var(c(Y))),sqrt(8), 0.9, 0.01))
# run estimation and display the results
theta <- optim(theta0, mlik)
print(data.frame(
  tau = c(tau[1], exp(theta$par[1])), kappa = c(kappa[1], exp(theta$par[2])),
  nu = c(nu, exp(theta$par[3])), sigma.e = c(sigma.e, exp(theta$par[4])),
  row.names = c("Truth", "Estimates")
))
# SPDE parameterization
# compute rational approximation
 op <- spde.matern.operators(
   kappa = kappa, tau = tau, alpha = alpha,
   loc\_mesh = x, d = 1,parameterization = "spde"
)
# Sample the model
u <- simulate(op, n.rep)
# Create some data
obs.loc \le runif(n = n.obs, min = 0, max = 1)
A <- rSPDE.A1d(x, obs.loc)
noise <- rnorm(n.obs * n.rep)
dim(noise) <- c(n.obs, n.rep)
Y <- as.matrix(A %*% u + sigma.e * noise)
# define negative likelihood function for optimization using matern.loglike
mlik <- construct.spde.matern.loglike(op, Y, A)
#' #The parameters can now be estimated by minimizing mlik with optim
```

```
# Choose some reasonable starting values depending on the size of the domain
theta0 <- log(c( 1 / sqrt(var(c(Y))),sqrt(8), 0.9, 0.01))
# run estimation and display the results
theta <- optim(theta0, mlik)
print(data.frame(
  tau = c(tau[1], exp(theta$par[1])), kappa = c(kappa[1], exp(theta$par[2])),
 nu = c(nu, exp(theta$par[3])), sigma.e = c(sigma.e, exp(theta$par[4])),
  row.names = c("Truth", "Estimates")
))
```
cross\_validation *Perform cross-validation on a list of fitted models.*

#### Description

Obtain several scores for a list of fitted models according to a folding scheme.

#### Usage

```
cross_validation(
  models,
  model_names = NULL,
  scores = c("mse", "crps", "scrps", "dss"),
  cv_type = c("k-fold", "loo", "lpo"),k = 5,
  percentage = 20,
  number_folds = 10,
  n_samples = 1000,
  return_scores_folds = FALSE,
  orientation_results = c("negative", "positive"),
  include_best = TRUE,
  train_test_indexes = NULL,
  return_train_test = FALSE,
  parallelize_RP = FALSE,
  n\_cores\_RP = parallel::detectCores() - 1,true_CV = FALSE,save_settings = FALSE,
  print = TRUE,fit_verbose = FALSE
```
# )

#### **Arguments**

models A fitted model obtained from calling the bru() function or a list of models fitted with the bru() function.

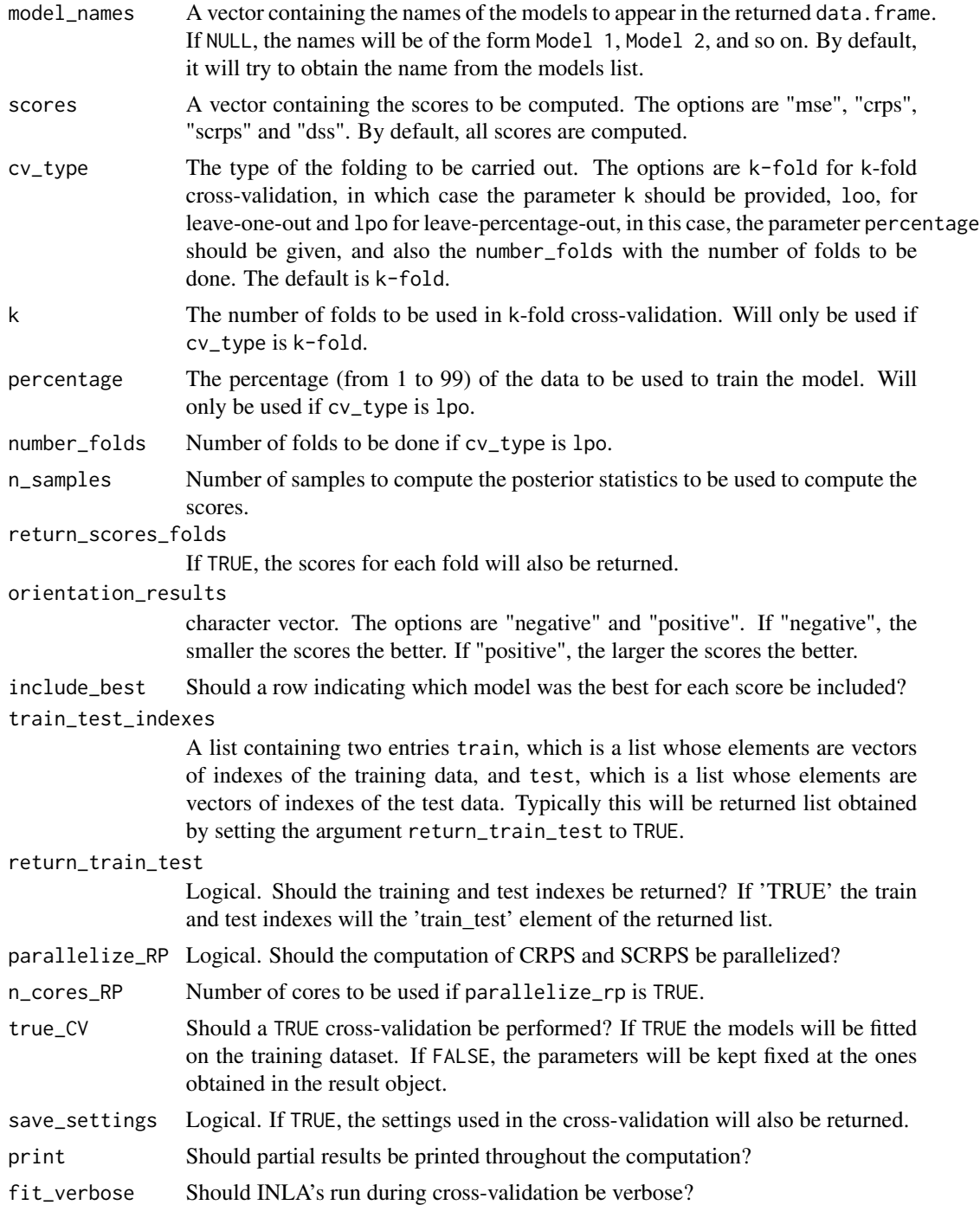

# Value

A data.frame with the fitted models and the corresponding scores.

<span id="page-10-0"></span>folded.matern.covariance.1d

*The 1d folded Matern covariance function*

# Description

folded.matern.covariance.1d evaluates the 1d folded Matern covariance function over an interval  $[0, L]$ .

#### Usage

```
folded.matern.covariance.1d(
 h,
  m,
 kappa,
 nu,
 sigma,
 L = 1,
 N = 10,
 boundary = c("neumann", "dirichlet", "periodic")
\mathcal{E}
```
# Arguments

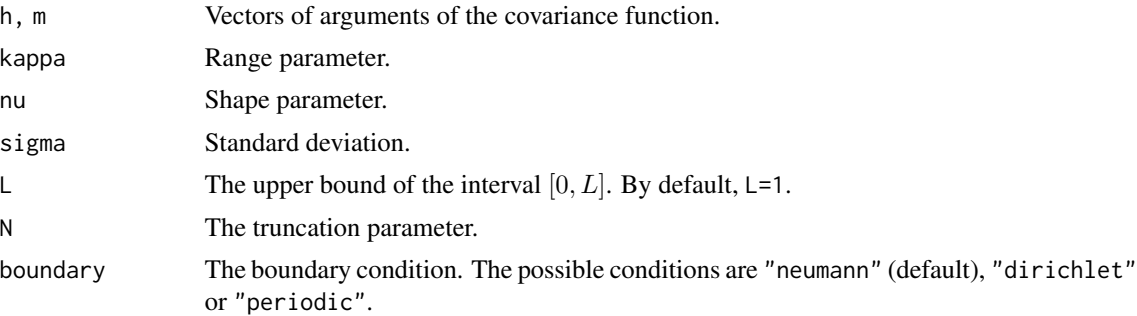

# Details

folded.matern.covariance.1d evaluates the 1d folded Matern covariance function over an interval  $[0, L]$  under different boundary conditions. For periodic boundary conditions

$$
C_{\mathcal{P}}(h,m) = \sum_{k=-\infty}^{\infty} (C(h-m+2kL),
$$

for Neumann boundary conditions

$$
C_{\mathcal{N}}(h, m) = \sum_{k=-\infty}^{\infty} (C(h - m + 2kL) + C(h + m + 2kL)),
$$

<span id="page-11-0"></span>and for Dirichlet boundary conditions:

$$
C_{\mathcal{D}}(h, m) = \sum_{k=-\infty}^{\infty} (C(h - m + 2kL) - C(h + m + 2kL)),
$$

where  $C(\cdot)$  is the Matern covariance function:

$$
C(h) = \frac{\sigma^2}{2^{\nu-1}\Gamma(\nu)} (\kappa h)^{\nu} K_{\nu}(\kappa h).
$$

We consider the truncation:

$$
C_{\mathcal{P},N}(h,m) = \sum_{k=-N}^{N} C(h-m+2kL), C_{\mathcal{N},N}(h,m) = \sum_{k=-\infty}^{\infty} (C(h-m+2kL)+C(h+m+2kL)),
$$

and

$$
C_{\mathcal{D},N}(h,m) = \sum_{k=-N}^{N} (C(h-m+2kL) - C(h+m+2kL)).
$$

#### Value

A matrix with the corresponding covariance values.

#### Examples

 $x \leq -\text{seq}(\text{from} = 0, \text{to} = 1, \text{length.out} = 101)$ plot(x, folded.matern.covariance.1d(rep(0.5, length(x)), x,  $kappa = 10$ , nu = 1 / 5, sigma = 1), type = "l", ylab = "C(h)", xlab = "h"  $\mathcal{L}$ 

folded.matern.covariance.2d *The 2d folded Matern covariance function*

# Description

folded.matern.covariance.2d evaluates the 2d folded Matern covariance function over an interval  $[0, L] \times [0, L]$ .

# Usage

```
folded.matern.covariance.2d(
 h,
  m,
 kappa,
 nu,
  sigma,
 L = 1,
 N = 10,
 boundary = c("neumann", "dirichlet", "periodic", "R2")
\mathcal{E}
```
# Arguments

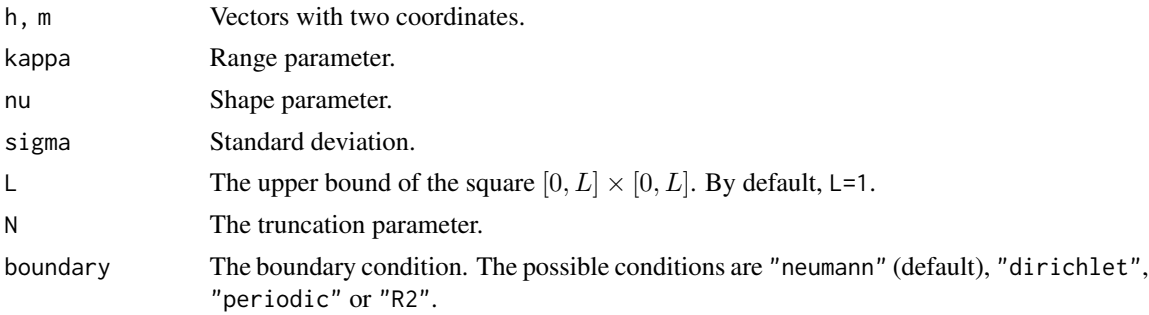

# Details

folded.matern.covariance.2d evaluates the 1d folded Matern covariance function over an interval  $[0, L] \times [0, L]$  under different boundary conditions. For periodic boundary conditions

$$
C_{\mathcal{P}}((h_1, h_2), (m_1, m_2)) = \sum_{k_2 = -\infty}^{\infty} \sum_{k_1 = -\infty}^{\infty} (C(||(h_1 - m_1 + 2k_1L, h_2 - m_2 + 2k_2L)||),
$$

for Neumann boundary conditions

$$
C_{\mathcal{N}}((h_1, h_2), (m_1, m_2)) = \sum_{k_2 = -\infty}^{\infty} \sum_{k_1 = -\infty}^{\infty} (C(||(h_1 - m_1 + 2k_1L, h_2 - m_2 + 2k_2L)||) + C(||(h_1 - m_1 + 2k_1L, h_2 + m_2 + 2k_2L)||)
$$

and for Dirichlet boundary conditions:

$$
C_{\mathcal{D}}((h_1, h_2), (m_1, m_2)) = \sum_{k_2 = -\infty}^{\infty} \sum_{k_1 = -\infty}^{\infty} (C(||(h_1 - m_1 + 2k_1L, h_2 - m_2 + 2k_2L)||) - C(||(h_1 - m_1 + 2k_1L, h_2 + m_2 + 2k_2L)||)
$$

where  $C(\cdot)$  is the Matern covariance function:

$$
C(h) = \frac{\sigma^2}{2^{\nu-1}\Gamma(\nu)} (\kappa h)^{\nu} K_{\nu}(\kappa h).
$$

We consider the truncation for  $k_1, k_2$  from  $-N$  to N.

# Value

The correspoding covariance.

#### Examples

```
h \leftarrow c(0.5, 0.5)m < -c(0.5, 0.5)folded.matern.covariance.2d(h, m, kappa = 10, nu = 1 / 5, sigma = 1)
```
<span id="page-13-1"></span>fractional.operators *Rational approximations of fractional operators*

# Description

fractional.operators is used for computing an approximation, which can be used for inference and simulation, of the fractional SPDE

$$
L^{\beta}(\tau u(s)) = W.
$$

Here L is a differential operator,  $\beta > 0$  is the fractional power,  $\tau$  is a positive scalar or vector that scales the variance of the solution  $u$ , and  $W$  is white noise.

# Usage

```
fractional.operators(L, beta, C, scale.factor, m = 1, tau = 1)
```
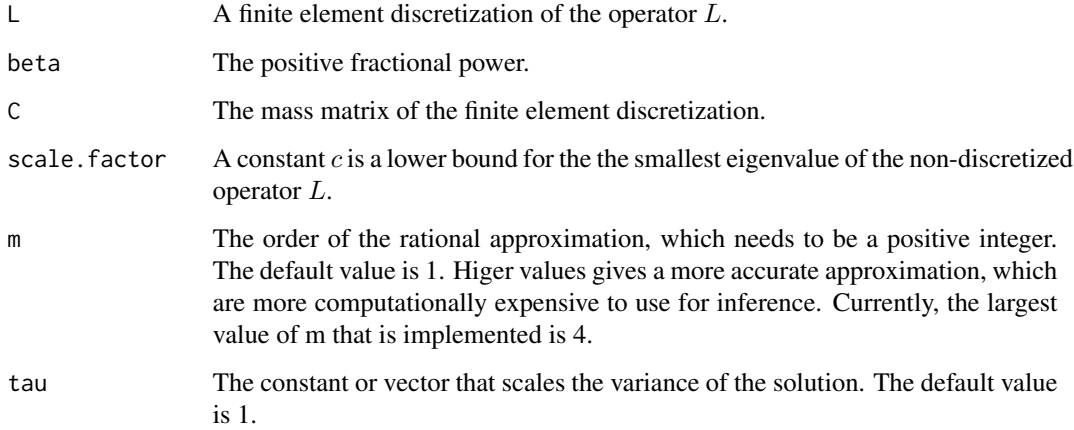

<span id="page-13-0"></span>

#### Details

The approximation is based on a rational approximation of the fractional operator, resulting in an approximate model on the form

$$
P_l u(s) = P_r W,
$$

where  $P_j = p_j(L)$  are non-fractional operators defined in terms of polynomials  $p_j$  for  $j = l, r$ . The order of  $p_r$  is given by m and the order of  $p_l$  is  $m + m_\beta$  where  $m_\beta$  is the integer part of  $\beta$  if  $\beta > 1$ and  $m_\beta = 1$  otherwise.

The discrete approximation can be written as  $u = P_rx$  where  $x \sim N(0, Q^{-1})$  and  $Q = P_l^T C^{-1} P_l$ . Note that the matrices  $P_r$  and Q may be be ill-conditioned for  $m > 1$ . In this case, the methods in [operator.operations\(\)](#page-27-1) should be used for operations involving the matrices, since these methods are more numerically stable.

#### Value

fractional.operators returns an object of class "rSPDEobj". This object contains the following quantities:

.

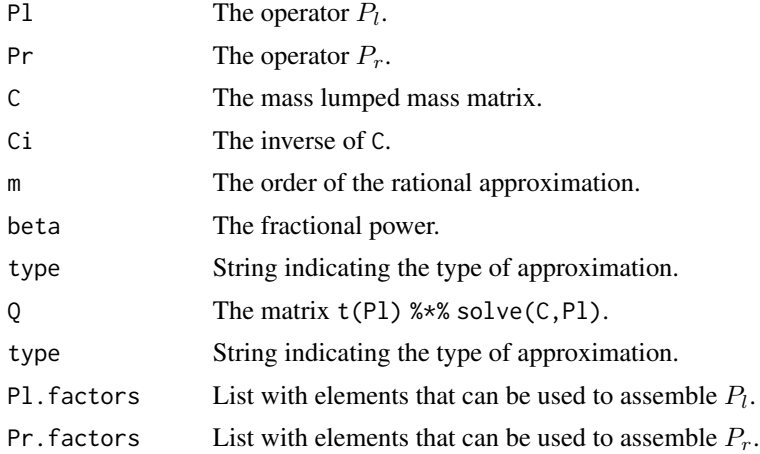

#### See Also

[matern.operators\(\)](#page-23-1), [spde.matern.operators\(\)](#page-76-1), [matern.operators\(\)](#page-23-1)

# Examples

```
# Compute rational approximation of a Gaussian process with a
# Matern covariance function on R
kappa <- 10
sigma <-1nu <- 0.8
# create mass and stiffness matrices for a FEM discretization
x \le - seq(from = 0, to = 1, length.out = 101)
fem <- rSPDE.fem1d(x)
```
# compute rational approximation of covariance function at 0.5

```
tau <- sqrt(gamma(nu) / (sigma^2 * kappa^(2 * nu) *
  (4 * pi)^(1 / 2) * gamma(nu + 1 / 2))op <- fractional.operators(
 L = fem$G + kappa^2 * fem$C, beta = (nu + 1 / 2) / 2,
  C = fem$C, scale.factor = kappa^2, tau = tau)
v <- t(rSPDE.A1d(x, 0.5))
c.approx <- Sigma.mult(op, v)
# plot the result and compare with the true Matern covariance
plot(x, matern.covariance(abs(x - 0.5), kappa, nu, sigma),type = "l", ylab = "C(h)",xlab = "h", main = "Matern covariance and rational approximations"
)
lines(x, c.append, col = 2)
```
get.initial.values.rSPDE

*Initial values for log-likelihood optimization in rSPDE models with a latent stationary Gaussian Matern model*

#### Description

Auxiliar function to obtain domain-based initial values for log-likelihood optimization in rSPDE models with a latent stationary Gaussian Matern model

#### Usage

```
get.initial.values.rSPDE(
 mesh = NULL,
 mesh.range = NULL,
  graph.obj = NULL,n.\text{spde} = 1,
  dim = NULL,B.tau = NULL,B.kappa = NULL,
 B.sigma = NULL,
 B.range = NULL,
  nu = NULL,parameterization = c("matern", "spde"),
  include.nu = TRUE,
  log.scale = TRUE,
  nu.upper.bound = NULL
)
```
<span id="page-15-0"></span>

#### <span id="page-16-0"></span> $gg\_df$  17

# Arguments

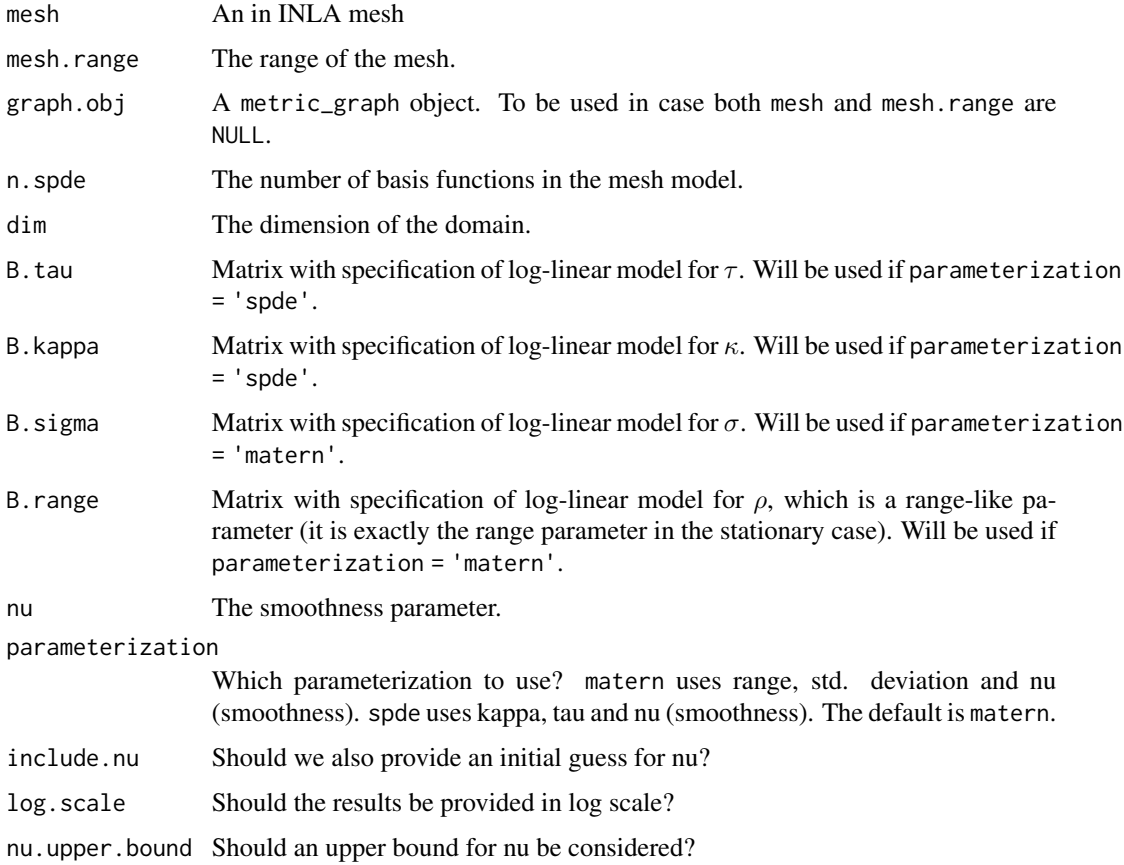

# Value

A vector of the form (theta\_1,theta\_2,theta\_3) or where theta\_1 is the initial guess for tau, theta\_2 is the initial guess for kappa and theta\_3 is the initial guess for nu.

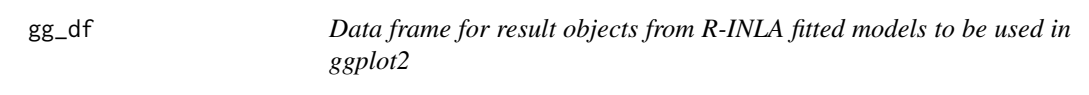

# Description

Data frame for result objects from R-INLA fitted models to be used in ggplot2

# Usage

gg\_df(result, ...)

# <span id="page-17-0"></span>Arguments

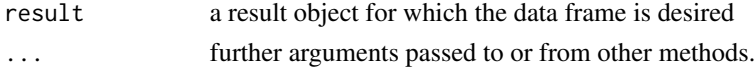

# Value

A data frame containing the posterior densities.

gg\_df.rspde\_result *Data frame for rspde\_result objects to be used in ggplot2*

# Description

Returns a ggplot-friendly data-frame with the marginal posterior densities.

# Usage

```
## S3 method for class 'rspde_result'
gg_df(
 result,
 parameter = result$params,
 transform = TRUE,
  restrict_x_axis = NULL,
  restrict_quantiles = NULL,
  ...
)
```
#### Arguments

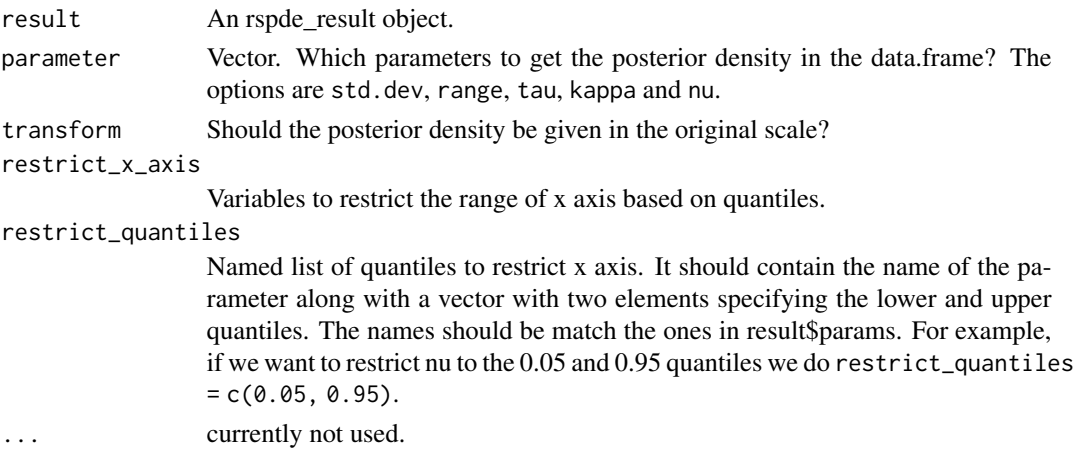

# Value

A data frame containing the posterior densities.

# <span id="page-18-1"></span><span id="page-18-0"></span>Description

Glance accepts a rspde\_lme object and returns a [tidyr::tibble\(\)](#page-0-0) with exactly one row of model summaries. The summaries are the square root of the estimated variance of the measurement error, residual degrees of freedom, AIC, BIC, log-likelihood, the type of latent model used in the fit and the total number of observations.

#### Usage

```
## S3 method for class 'rspde_lme'
\text{glance}(x, \ldots)
```
#### Arguments

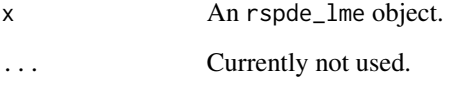

#### Value

A [tidyr::tibble\(\)](#page-0-0) with exactly one row and columns:

- nobs Number of observations used.
- sigma the square root of the estimated residual variance
- logLik The log-likelihood of the model.
- AIC Akaike's Information Criterion for the model.
- BIC Bayesian Information Criterion for the model.
- deviance Deviance of the model.
- df.residual Residual degrees of freedom.
- model.type Type of latent model fitted.

# See Also

[augment.rspde\\_lme](#page-2-1)

<span id="page-19-0"></span>

# Description

Extracts data from metric graphs to be used by 'INLA' and 'inlabru'.

# Usage

```
graph_data_rspde(
 graph_rspde,
 name = "field",
 rep1 = NULL,group = NULL,group_col = NULL,
 only_pred = FALSE,
 loc = NULL,loc_name = NULL,
  tibble = FALSE,
 drop_na = FALSE,
 drop_all_na = TRUE
)
```
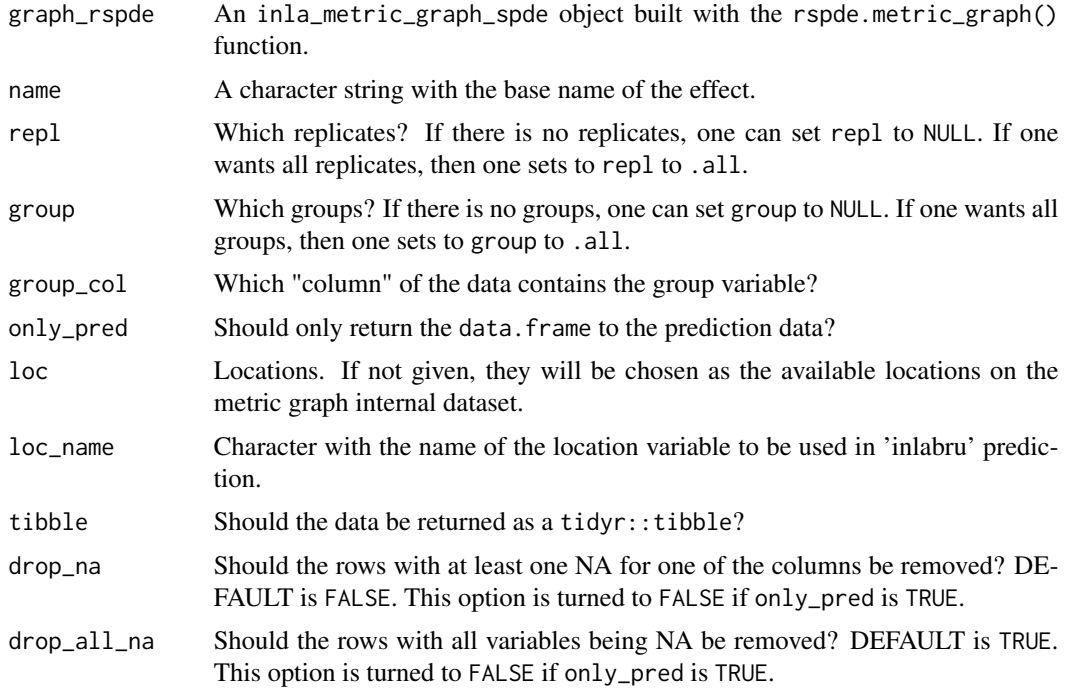

# <span id="page-20-0"></span>Value

An 'INLA' and 'inlabru' friendly list with the data.

intrinsic.matern.operators

*Covariance-based approximations of intrinsic fields*

#### Description

intrinsic.matern.operators is used for computing a covariance-based rational SPDE approximation of intrinsic fields on  $R<sup>d</sup>$  defined through the SPDE

$$
(-\Delta)^{\beta/2}(\kappa^2 - \Delta)^{\alpha/2}(\tau u) = \mathcal{W}
$$

## Usage

```
intrinsic.matern.operators(
 kappa,
  tau,
 alpha,
 beta = 1,
 G = NULL,C = NULL,d = NULL,mesh = NULL,
 graph = NULL,
 loc_mesh = NULL,
 m_alpha = 2,
 m_beta = 2,
 compute_higher_order = FALSE,
  return_block_list = FALSE,
  type_rational_approximation = c("chebfun", "brasil", "chebfunLB"),
  fem_mesh_matrices = NULL,
  scaling = NULL
)
```
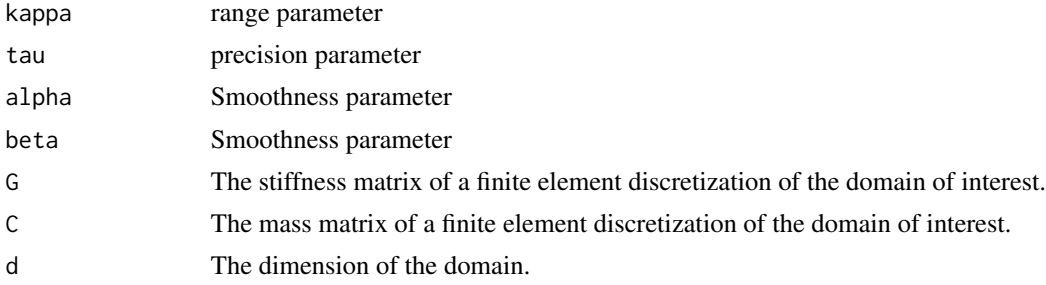

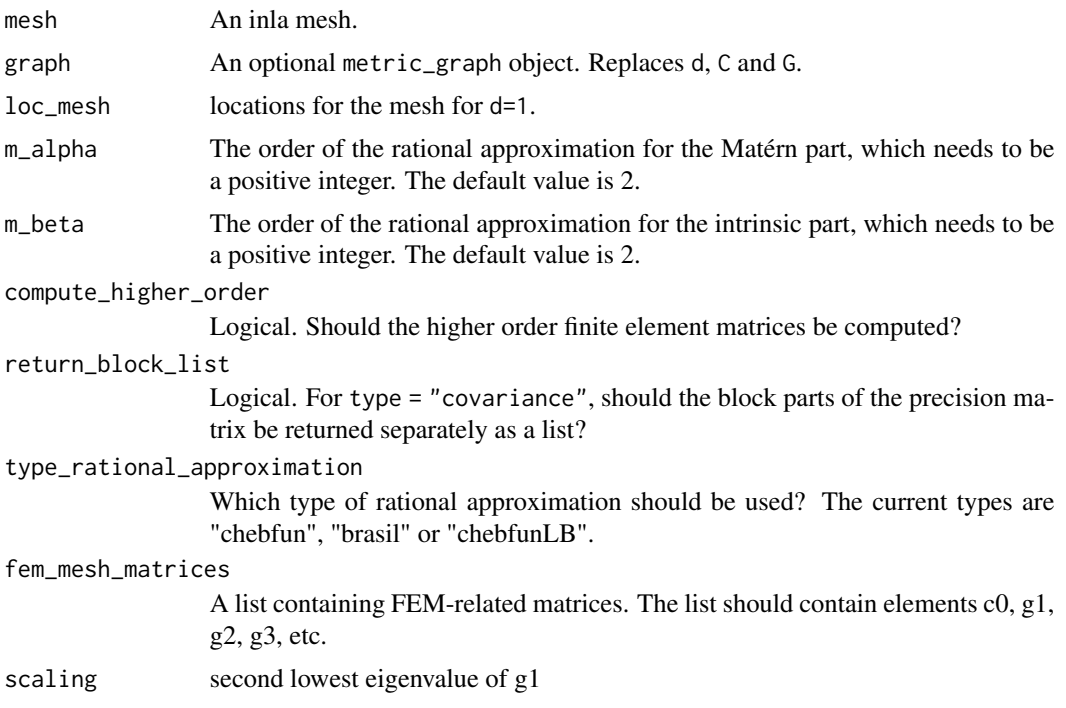

# Details

The covariance operator

 $\tau^{-2}(-\Delta)^\beta(\kappa^2-\Delta)^\alpha$ 

is approximated based on rational approximations of the two fractional components. The Laplacians are equipped with homogeneous Neumann boundary conditions and a zero-mean constraint is additionally imposed to obtained a non-intrinsic model.

# Value

intrinsic.matern.operators returns an object of class "intrinsicCBrSPDEobj". This object is a list containing the following quantities:

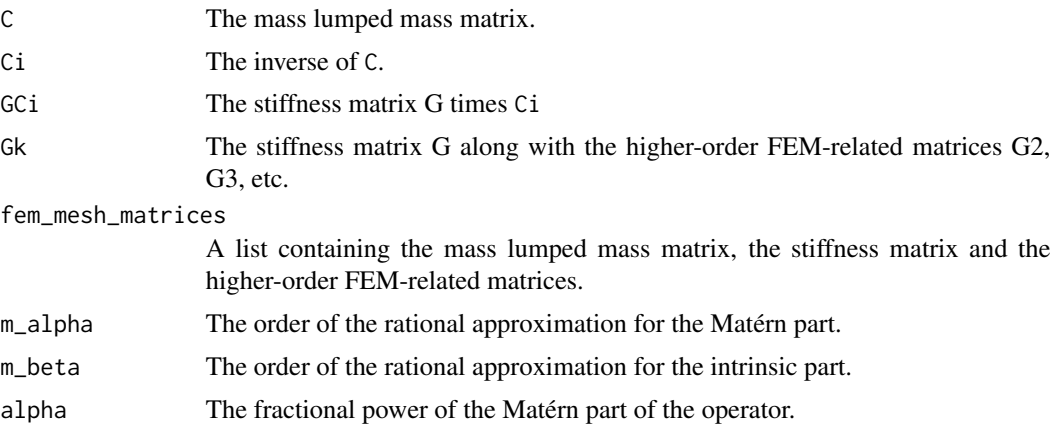

<span id="page-22-0"></span>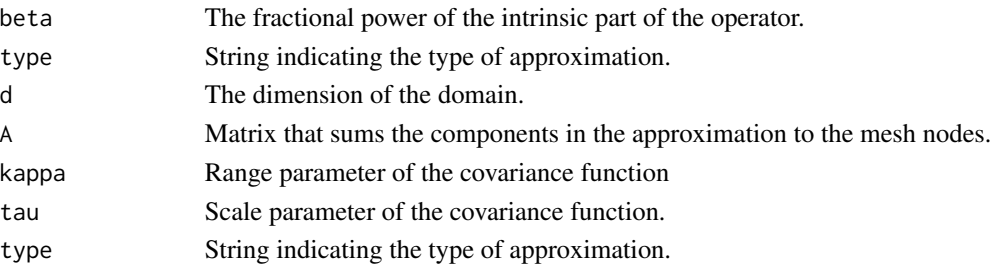

# Examples

```
if (requireNamespace("RSpectra", quietly = TRUE)){
x \le - seq(from = 0, to = 10, length.out = 201)
beta <-1alpha <- 1
kappa <- 1
op <- intrinsic.matern.operators(kappa = kappa, tau = 1, alpha = alpha,
                                beta = beta, loc_mesh = x, d=1)
# Compute and plot the variogram of the model
Sigma <- op$A %*% solve(op$Q,t(op$A))
One \leq rep(1, times = ncol(Sigma))
D <- diag(Sigma)
Gamma <- 0.5*(One %*% t(D) + D %*% t(One) - 2 * Sigma)
k < -100plot(x, Gamma[k, ], type = "l")
lines(x,
     variogram.intrinsic.spde(x[k], x, kappa, alpha, beta, L = 10, d = 1),
     col=2, lty = 2}
```
matern.covariance *The Matern covariance function*

#### Description

matern.covariance evaluates the Matern covariance function

$$
C(h) = \frac{\sigma^2}{2^{\nu-1}\Gamma(\nu)} (\kappa h)^{\nu} K_{\nu}(\kappa h).
$$

#### Usage

matern.covariance(h, kappa, nu, sigma)

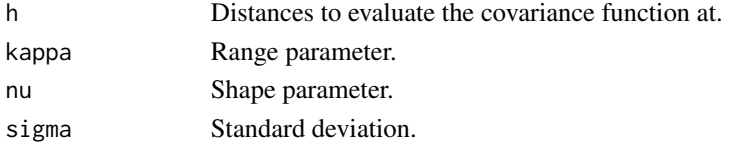

#### <span id="page-23-0"></span>Value

A vector with the values C(h).

#### Examples

```
x \leq -\text{seq}(\text{from} = \emptyset, \text{to} = 1, \text{length.out} = 101)plot(x, matern.covariance(abs(x - 0.5), kappa = 10, nu = 1 / 5, sigma = 1),
  type = "l", ylab = "C(h)", xlab = "h"\mathcal{L}
```
<span id="page-23-1"></span>matern.operators *Rational approximations of stationary Gaussian Matern random fields*

#### Description

matern.operators is used for computing a rational SPDE approximation of a stationary Gaussian random fields on  $R^d$  with a Matern covariance function

$$
C(h) = \frac{\sigma^2}{2^{\nu-1}\Gamma(\nu)} (\kappa h)^{\nu} K_{\nu}(\kappa h)
$$

#### Usage

```
matern.operators(
 kappa = NULL,
  tau = NULL,alpha = NULL,signa = NULL,range = NULL,
 nu = NULL,G = NULL,C = NULL,d = NULL,mesh = NULL,
 graph = NULL,range_mesh = NULL,
  loc\_mesh = NULL,m = 1,type = c("covariance", "operator"),
 parameterization = c("spde", "matern"),
  compute_higher_order = FALSE,
  return_block_list = FALSE,
  type_rational_approximation = c("chebfun", "brasil", "chebfunLB"),
  fem_mesh_matrices = NULL,
  compute_logdet = FALSE
)
```
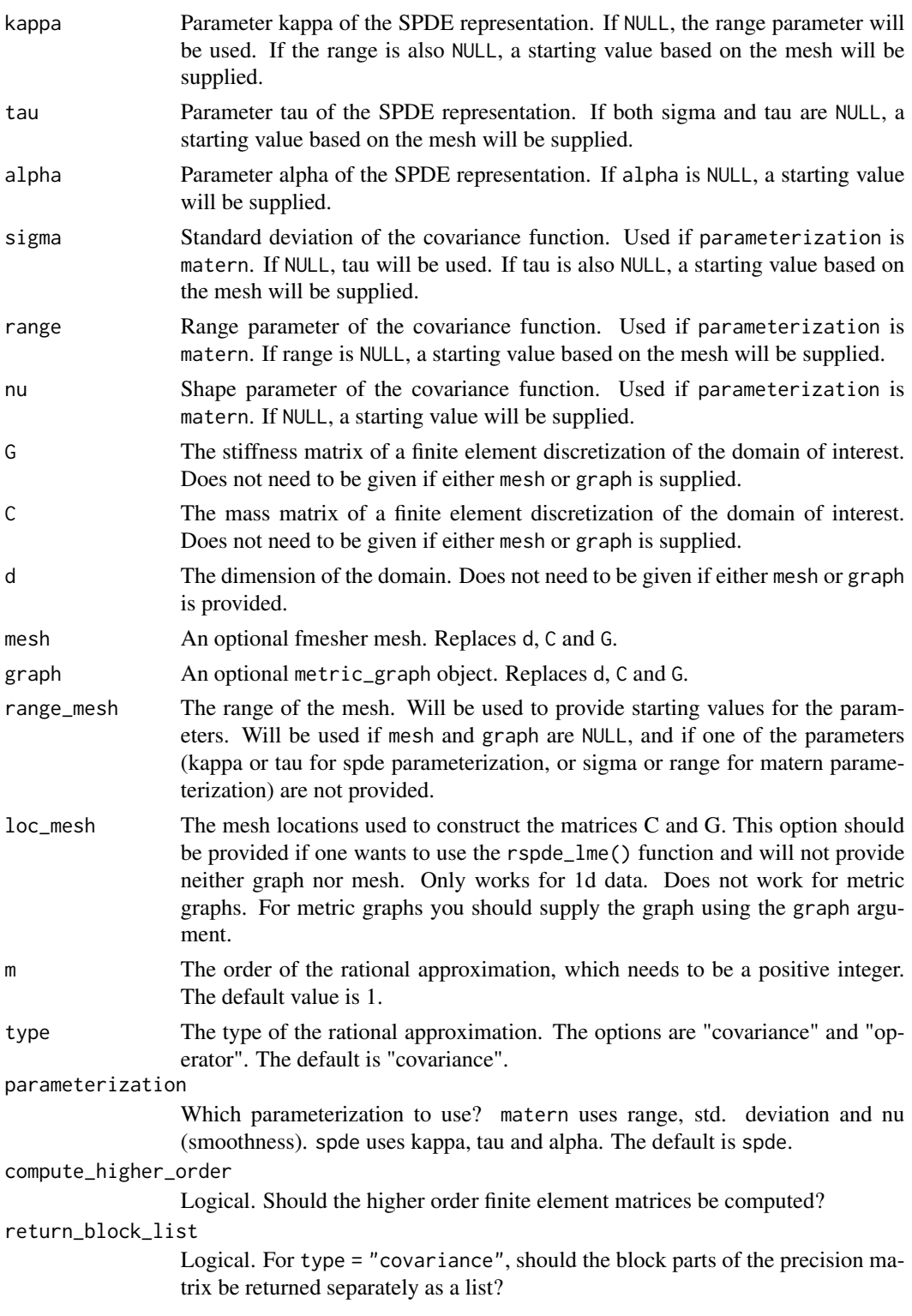

#### type\_rational\_approximation

Which type of rational approximation should be used? The current types are "chebfun", "brasil" or "chebfunLB".

#### fem\_mesh\_matrices

A list containing FEM-related matrices. The list should contain elements c0, g1, g2, g3, etc.

compute\_logdet Should log determinants be computed while building the model? (For covariancebased models)

#### Details

If type is "covariance", we use the covariance-based rational approximation of the fractional operator. In the SPDE approach, we model  $u$  as the solution of the following SPDE:

$$
L^{\alpha/2}(\tau u) = \mathcal{W},
$$

where  $L = -\Delta + \kappa^2 I$  and W is the standard Gaussian white noise. The covariance operator of u is given by  $L^{-\alpha}$ . Now, let  $L_h$  be a finite-element approximation of L. We can use a rational approximation of order m on  $L_h^{-\alpha}$  to obtain the following approximation:

$$
L_{h,m}^{-\alpha} = L_h^{-m_\alpha} p(L_h^{-1}) q(L_h^{-1})^{-1},
$$

where  $m_{\alpha} = [\alpha]$ , p and q are polynomials arising from such rational approximation. From this approximation we construct an approximate precision matrix for  $u$ .

If type is "operator", the approximation is based on a rational approximation of the fractional operator  $(\kappa^2 - \Delta)^\beta$ , where  $\beta = (\nu + d/2)/2$ . This results in an approximate model of the form

$$
P_l u(s) = P_r W,
$$

where  $P_j = p_j(L)$  are non-fractional operators defined in terms of polynomials  $p_j$  for  $j = l, r$ . The order of  $p_r$  is given by m and the order of  $p_l$  is  $m + m_\beta$  where  $m_\beta$  is the integer part of  $\beta$  if  $\beta > 1$ and  $m_\beta = 1$  otherwise.

The discrete approximation can be written as  $u = P_rx$  where  $x \sim N(0, Q^{-1})$  and  $Q = P_l^T C^{-1} P_l$ . Note that the matrices  $P_r$  and Q may be be ill-conditioned for  $m > 1$ . In this case, the methods in [operator.operations\(\)](#page-27-1) should be used for operations involving the matrices, since these methods are more numerically stable.

#### Value

If type is "covariance", then matern.operators returns an object of class "CBrSPDEobj". This object is a list containing the following quantities:

- C The mass lumped mass matrix.
- Ci The inverse of C.
- GCi The stiffness matrix G times Ci
- Gk The stiffness matrix G along with the higher-order FEM-related matrices G2, G3, etc.

fem\_mesh\_matrices

A list containing the mass lumped mass matrix, the stiffness matrix and the higher-order FEM-related matrices.

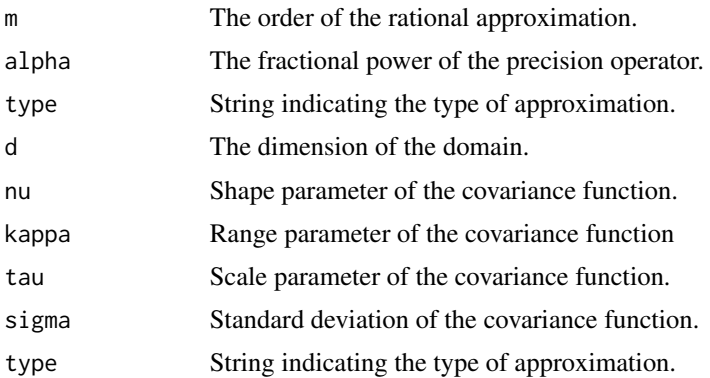

If type is "operator", then matern.operators returns an object of class "rSPDEobj". This object contains the quantities listed in the output of [fractional.operators\(\)](#page-13-1), the G matrix, the dimension of the domain, as well as the parameters of the covariance function.

#### See Also

[fractional.operators\(\)](#page-13-1), [spde.matern.operators\(\)](#page-76-1), [matern.operators\(\)](#page-23-1)

#### Examples

```
# Compute the covariance-based rational approximation of a
# Gaussian process with a Matern covariance function on R
kappa <-10sigma <-1nu < -0.8range <- sqrt(8*nu)/kappa
# create mass and stiffness matrices for a FEM discretization
nobs <- 101
x \le - seq(from = 0, to = 1, length.out = 101)
fem \leq rSPDE.fem1d(x)
# compute rational approximation of covariance function at 0.5
op_cov <- matern.operators(
  loc\_mesh = x, nu = nu,
  range = range, sigma = sigma, d = 1, m = 2,
  parameterization = "matern"
)
v <- t(rSPDE.A1d(x, 0.5))
# Compute the precision matrix
Q \leftarrow op_{cov$Q}# A matrix here is the identity matrix
A <- Diagonal(nobs)
# We need to concatenate 3 A's since we are doing a covariance-based rational
# approximation of order 2
Abar <- cbind(A, A, A)
w \leftarrow \text{rbind}(v, v, v)# The approximate covariance function:
```

```
c_{cov}.approx \leq (Abar) %*% solve(Q, w)
c.true <- folded.matern.covariance.1d(rep(0.5, length(x)),
   abs(x), kappa, nu, sigma)
# plot the result and compare with the true Matern covariance
plot(x, c.true,
  type = "l", ylab = "C(h)",xlab = "h", main = "Matern covariance and rational approximations"
\lambdalines(x, c_{cov}.approx, col = 2)# Compute the operator-based rational approximation of a Gaussian
# process with a Matern covariance function on R
kappa <- 10
sigma <- 1
nu < -0.8range <- sqrt(8*nu)/kappa
# create mass and stiffness matrices for a FEM discretization
x \leq - seq(from = 0, to = 1, length.out = 101)
fem \leq rSPDE.fem1d(x)
# compute rational approximation of covariance function at 0.5
op <- matern.operators(
  range = range, sigma = sigma, nu = nu,
  loc\_mesh = x, d = 1,type = "operator",
  parameterization = "matern"
)
v \leq t (rSPDE.A1d(x, 0.5))
c.approx <- Sigma.mult(op, v)
c.true <- folded.matern.covariance.1d(rep(0.5, length(x)),
  abs(x), kappa, nu, sigma)
# plot the result and compare with the true Matern covariance
plot(x, c.true,
  type = "l", ylab = "C(h)",
  xlab = "h", main = "Matern covariance and rational approximation"
)
lines(x, c.append, col = 2)
```
<span id="page-27-1"></span>operator.operations *Operations with the Pr and Pl operators*

#### Description

Functions for multiplying and solving with the  $P_r$  and  $P_l$  operators as well as the latent precision matrix  $Q = P_1 C^{-1} P_1$  and covariance matrix  $\Sigma = P_r Q^{-1} P_r^T$ . These operations are done without first assembling  $P_r$ ,  $P_l$  in order to avoid numerical problems caused by ill-conditioned matrices.

#### <span id="page-28-0"></span>precision 29

# Usage

```
Pr.mult(obj, v, transpose = FALSE)
Pr.solve(obj, v, transpose = FALSE)
Pl.mult(obj, v, transpose = FALSE)
Pl.solve(obj, v, transpose = FALSE)
Q.mult(obj, v)
Q.solve(obj, v)
Qsqrt.mult(obj, v, transpose = FALSE)
Qsqrt.solve(obj, v, transpose = FALSE)
Sigma.mult(obj, v)
Sigma.solve(obj, v)
```
# Arguments

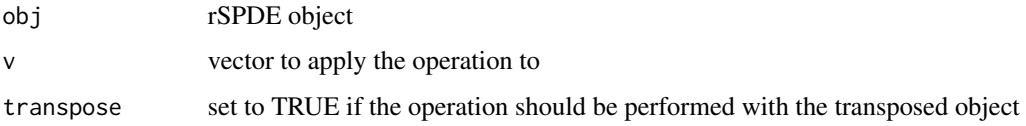

# Details

Pl.mult, Pr.mult, and Q.mult multiplies the vector with the respective object. Changing mult to solve in the function names multiplies the vector with the inverse of the object. Qsqrt.mult and Qsqrt.solve performs the operations with the square-root type object  $Q_r = C^{-1/2} P_l$  defined so that  $Q = Q_r^T Q_r$ .

#### Value

A vector with the values of the operation

precision *Get the precision matrix of CBrSPDEobj objects*

#### <span id="page-28-1"></span>Description

Function to get the precision matrix of a CBrSPDEobj object

#### 30 precision

# Usage

```
precision(object, ...)
## S3 method for class 'CBrSPDEobj'
precision(
 object,
 user_nu = NULL,
 user_kappa = NULL,
 user_sigma = NULL,
 user_range = NULL,
 user_tau = NULL,
 user_m = NULL,...
\mathcal{L}
```
# Arguments

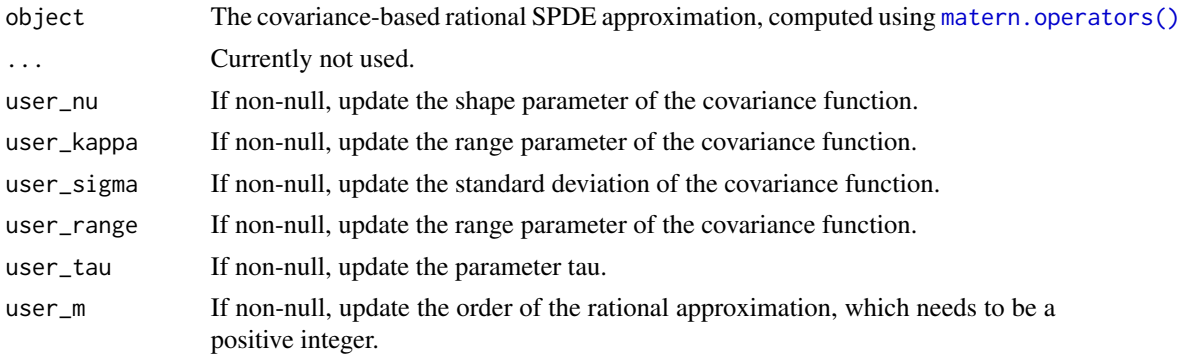

#### Value

The precision matrix.

#### See Also

[simulate.CBrSPDEobj\(\)](#page-70-1), [matern.operators\(\)](#page-23-1)

# Examples

```
# Compute the covariance-based rational approximation of a
# Gaussian process with a Matern covariance function on R
kappa <- 10
sigma <- 1
nu < -0.8range <-0.2# create mass and stiffness matrices for a FEM discretization
x \le - seq(from = 0, to = 1, length.out = 101)
fem \leq rSPDE.fem1d(x)
```
# <span id="page-30-0"></span>precision.inla\_rspde 31

```
# compute rational approximation of covariance function at 0.5
tau <- sqrt(gamma(nu) / (sigma^2 * kappa^(2 * nu) *
(4 * pi)^(1 / 2) * gamma(nu + 1 / 2))op_cov <- matern.operators(
 loc\_mesh = x, nu = nu,
  range = range, sigma = sigma, d = 1, m = 2,
  parameterization = "matern"
\mathcal{L}# Get the precision matrix:
prec_matrix <- precision(op_cov)
```
precision.inla\_rspde *Get the precision matrix of* inla\_rspde *objects*

## Description

Function to get the precision matrix of an inla\_rspde object created with the rspde.matern() function.

# Usage

## S3 method for class 'inla\_rspde' precision(object, theta = NULL, ...)

#### Arguments

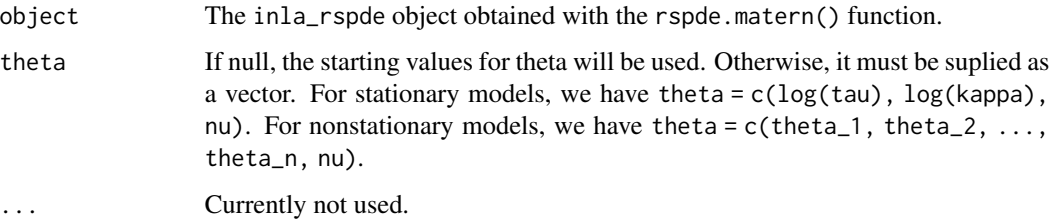

#### Value

The precision matrix.

#### See Also

[precision.CBrSPDEobj\(\)](#page-28-1), [matern.operators\(\)](#page-23-1)

<span id="page-31-1"></span><span id="page-31-0"></span>predict.CBrSPDEobj *Prediction of a fractional SPDE using the covariance-based rational SPDE approximation*

# Description

The function is used for computing kriging predictions based on data  $Y_i = u(s_i) + \epsilon_i$ , where  $\epsilon$  is mean-zero Gaussian measurement noise and  $u(s)$  is defined by a fractional SPDE ( $\kappa^2 I$  –  $\Delta^{\alpha/2}(\tau u(s)) = W$ , where W is Gaussian white noise and  $\alpha = \nu + d/2$ , where d is the dimension of the domain.

# Usage

```
## S3 method for class 'CBrSPDEobj'
predict(
 object,
  A,
  Aprd,
  Y,
  sigma.e,
 mu = 0,
  compute.variances = FALSE,
  posterior_samples = FALSE,
  n_samples = 100,
  only_latent = FALSE,
  ...
```

```
)
```
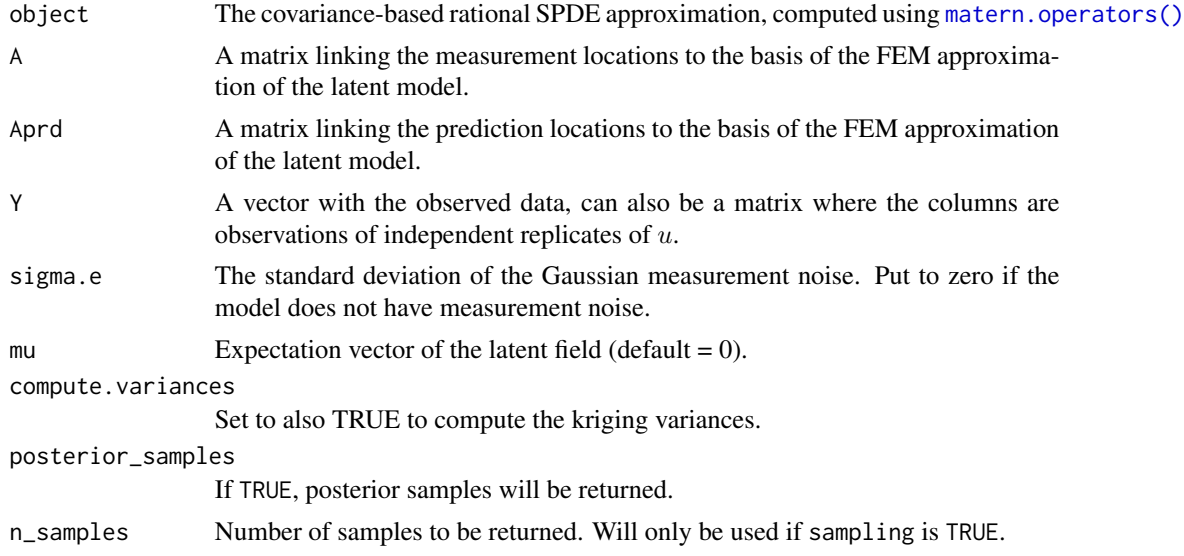

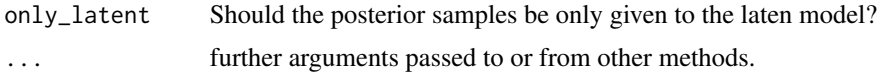

### Value

A list with elements

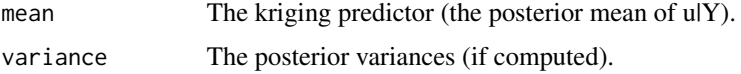

#### Examples

```
set.seed(123)
# Sample a Gaussian Matern process on R using a rational approximation
kappa <- 10
sigma <-1nu < -0.8sigma.e <-0.3range <-0.2# create mass and stiffness matrices for a FEM discretization
x \leq - seq(from = 0, to = 1, length.out = 101)
fem <- rSPDE.fem1d(x)
tau <- sqrt(gamma(nu) / (sigma^2 * kappa^(2 * nu) *
       (4 * pi)^(1 / 2) * gamma(nu + 1 / 2))# Compute the covariance-based rational approximation
op_cov <- matern.operators(
  loc\_mesh = x, nu = nu,
  range = range, sigma = sigma, d = 1, m = 2,
  parameterization = "matern"
\lambda# Sample the model
u <- simulate(op_cov)
# Create some data
obs.loc \le runif(n = 10, min = 0, max = 1)
A <- rSPDE.A1d(x, obs.loc)
Y \le - as.vector(A %*% u + sigma.e * rnorm(10))
# compute kriging predictions at the FEM grid
A.krig \leq rSPDE.A1d(x, x)
u.krig <- predict(op_cov,
  A = A, Aprd = A.krig, Y = Y, sigma.e = sigma.e,
  compute.variances = TRUE
\mathcal{L}plot(obs.loc, Y,
  ylab = "u(x)", xlab = "x", main = "Data and prediction",
  ylim = c(
```

```
min(u.krig$mean - 2 * sqrt(u.krig$variance)),
    max(u.krig$mean + 2 * sqrt(u.krig$variance))
  )
\mathcal{L}lines(x, u.krig$mean)
lines(x, u.krig$mean + 2 * sqrt(u.krig$variance), col = 2)
lines(x, u.krig$mean - 2 * sqrt(u.krig\$variance), col = 2)
```
predict.rSPDEobj *Prediction of a fractional SPDE using a rational SPDE approximation*

#### Description

The function is used for computing kriging predictions based on data  $Y_i = u(s_i) + \epsilon_i$ , where  $\epsilon$  is mean-zero Gaussian measurement noise and  $u(s)$  is defined by a fractional SPDE  $L^{\beta}u(s) = W$ , where  $W$  is Gaussian white noise.

#### Usage

```
## S3 method for class 'rSPDEobj'
predict(
 object,
  A,
  Aprd,
  Y,
  sigma.e,
  compute.variances = FALSE,
  posterior_samples = FALSE,
  n_samples = 100,
  only_latent = FALSE,
  ...
)
```
#### Arguments

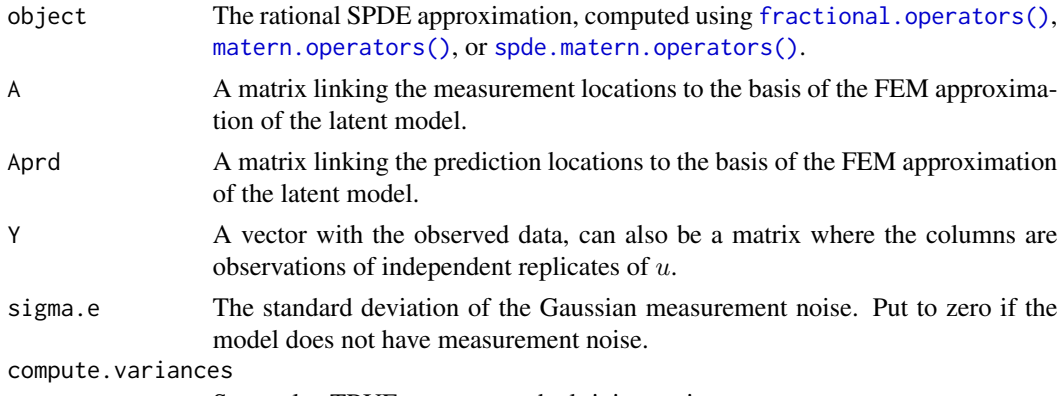

Set to also TRUE to compute the kriging variances.

posterior\_samples

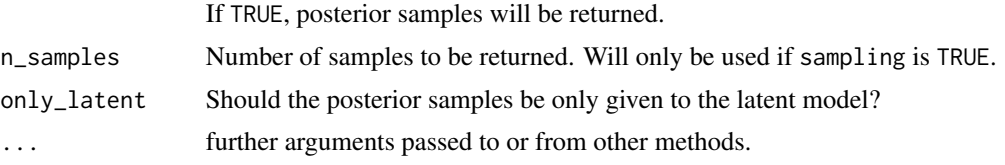

#### Value

A list with elements

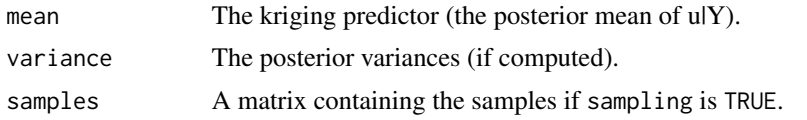

# Examples

```
# Sample a Gaussian Matern process on R using a rational approximation
kappa <-10sigma <-1nu < -0.8sigma.e <-0.3range <- sqrt(8*nu)/kappa
# create mass and stiffness matrices for a FEM discretization
x \leq - seq(from = 0, to = 1, length.out = 101)
fem <- rSPDE.fem1d(x)
# compute rational approximation
op <- matern.operators(
 range = range, sigma = sigma,
 nu = nu, loc\_mesh = x, d = 1,
  parameterization = "matern"
)
# Sample the model
u <- simulate(op)
# Create some data
obs.loc \le runif(n = 10, min = 0, max = 1)
A <- rSPDE.A1d(x, obs.loc)
Y \le - as.vector(A %*% u + sigma.e * rnorm(10))
# compute kriging predictions at the FEM grid
A.krig \leq rSPDE.A1d(x, x)
u.krig <- predict(op,
 A = A, Aprd = A.krig, Y = Y, sigma.e = sigma.e,
  compute.variances = TRUE
\lambdaplot(obs.loc, Y,
  ylab = "u(x)", xlab = "x", main = "Data and prediction",
```

```
ylim = c(min(u.krig$mean - 2 * sqrt(u.krig$variance)),
   max(u.krig$mean + 2 * sqrt(u.krig$variance))
  )
)
lines(x, u.krig$mean)
lines(x, u.krig$mean + 2 * sqrt(u.krig$variance), col = 2)
lines(x, u.krig$mean - 2 * sqrt(u.krig$variance), col = 2)
```
predict.rspde\_lme *Prediction of a mixed effects regression model on a metric graph.*

#### Description

Prediction of a mixed effects regression model on a metric graph.

#### Usage

```
## S3 method for class 'rspde_lme'
predict(
  object,
  newdata = NULL,loc = NULL,
 mesh = FALSE,which_repl = NULL,
  compute_variances = FALSE,
  posterior_samples = FALSE,
  n_samples = 100,
  sample_latent = FALSE,
  edge_number = "edge_number",
  distance_on_edge = "distance_on_edge",
  normalized = FALSE,
  return_as_list = FALSE,
  return_original_order = TRUE,
  ...,
  data = dependence())
```
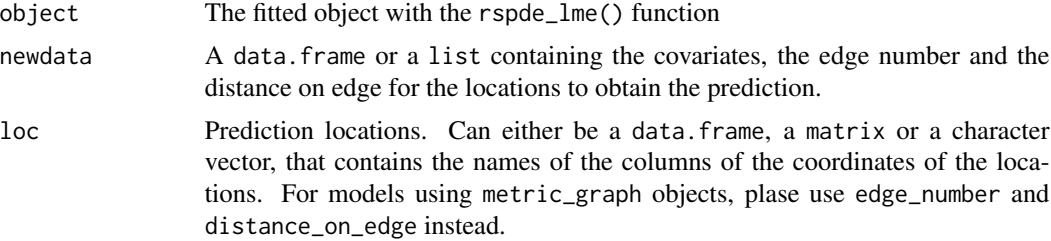

<span id="page-35-0"></span>
#### rational.order 37

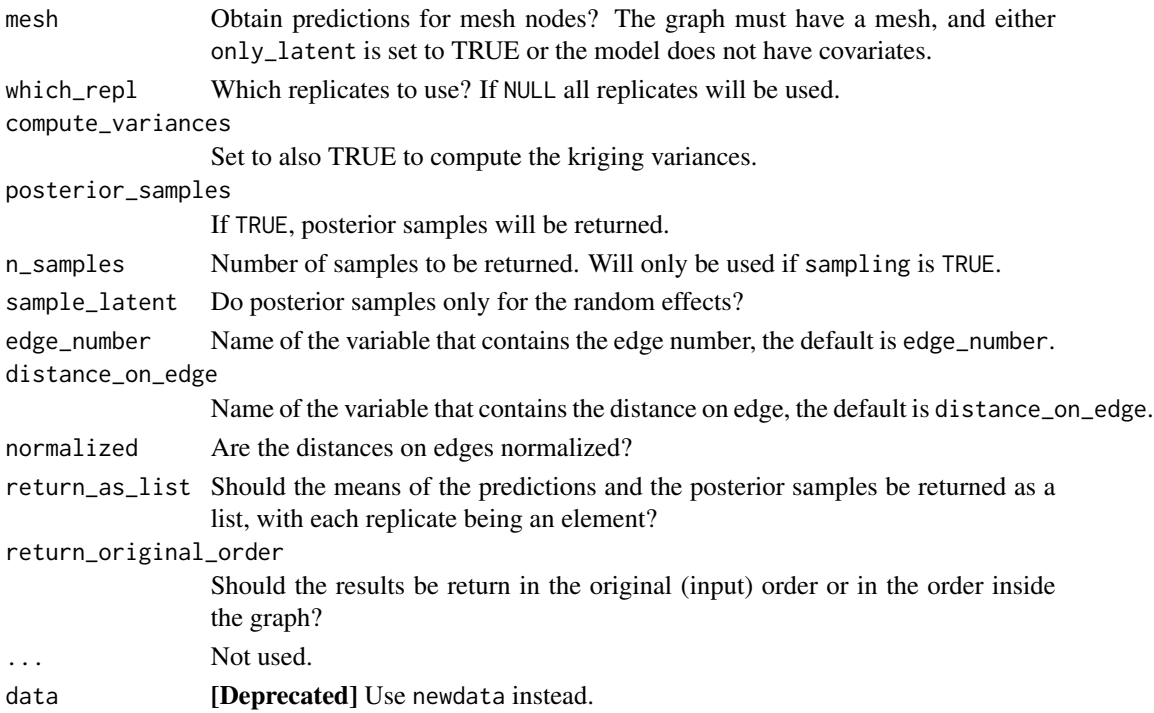

#### Value

A list with elements mean, which contains the means of the predictions, fe\_mean, which is the prediction for the fixed effects, re\_mean, which is the prediction for the random effects, variance (if compute\_variance is TRUE), which contains the variances of the predictions, samples (if posterior\_samples is TRUE), which contains the posterior samples.

rational.order *Get the order of rational approximation.*

## Description

Get the order of rational approximation.

#### Usage

```
rational.order(object)
```
## Arguments

object A CBrSPDEobj object or an inla\_rspde object.

## Value

The order of rational approximation.

rational.order<- *Changing the order of the rational approximation*

## Description

Changing the order of the rational approximation

#### Usage

rational.order(x) <- value

## Arguments

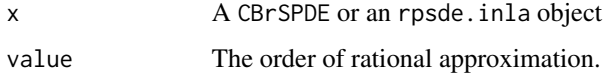

#### Value

An object of the same class with the new order of rational approximation.

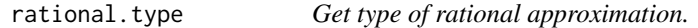

# Description

Get type of rational approximation.

#### Usage

```
rational.type(object)
```
# Arguments

object A CBrSPDEobj object or an inla\_rspde object.

### Value

The type of rational approximation.

rational.type<- *Changing the type of the rational approximation*

#### Description

Changing the type of the rational approximation

#### Usage

rational.type(x) <- value

### Arguments

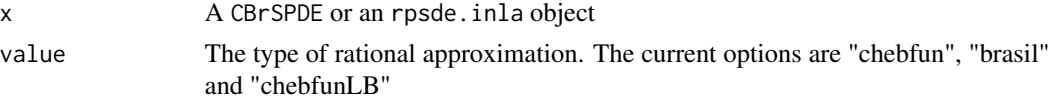

#### Value

An object of the same class with the new rational approximation.

require.nowarnings *Warnings free loading of add-on packages*

#### Description

Turn off all warnings for require(), to allow clean completion of examples that require unavailable Suggested packages.

#### Usage

```
require.nowarnings(package, lib.loc = NULL, character.only = FALSE)
```
#### Arguments

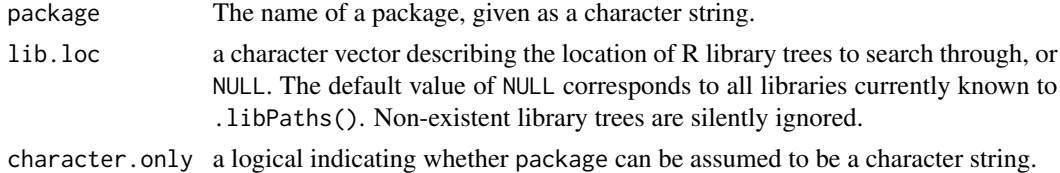

#### Details

require(package) acts the same as require(package, quietly = TRUE) but with warnings turned off. In particular, no warning or error is given if the package is unavailable. Most cases should use requireNamespace(package, quietly = TRUE) instead, which doesn't produce warnings.

require.nowarnings returns (invisibly) TRUE if it succeeds, otherwise FALSE

#### See Also

[require\(\)](#page-0-0)

#### Examples

```
## This should produce no output:
if (require.nowarnings(nonexistent)) {
 message("Package loaded successfully")
}
```
rSPDE *Rational approximations of fractional SPDEs.*

#### **Description**

rSPDE is used for approximating fractional elliptic SPDEs

$$
L^{\beta}(\tau u(s)) = W,
$$

where L is a differential operator and  $\beta > 0$  is a general fractional power.

#### Details

The approximation is based on a rational approximation of the fractional operator, and allows for computationally efficient inference and simulation.

The main functions for computing rational approximation objects are:

[fractional.operators\(\)](#page-13-0) works for general rational operators

[matern.operators\(\)](#page-23-0) works for random fields with stationary Matern covariance functions

- [spde.matern.operators\(\)](#page-76-0) works for random fields with defined as solutions to a possibly nonstationary Matern-type SPDE model.
- [rspde.matern\(\)](#page-50-0) R-INLA implementation of the covariance-based rational approximation for random fields with stationary Matern covariance functions

Basic statistical operations such as likelihood evaluations (see [rSPDE.loglike], [rSPDE.matern.loglike]) and kriging predictions (see [predict.rSPDEobj], [predict.CBrSPDEobj]) using the rational approximations are also implemented.

For illustration purposes, the package contains a simple FEM implementation for models on R. For spatial models, the FEM implementation in the R-INLA package is recommended.

For a more detailed introduction to the package, see the rSPDE Vignettes.

<span id="page-40-0"></span>

#### Description

A finite element discretization on R can be written as  $u(s) = \sum_{i=1}^{n} u_i \varphi_i(s)$  where  $\varphi_i(s)$  is a piecewise linear "hat function" centered at location  $x_i$ . This function computes an  $m \times n$  matrix A that links the basis function in the expansion to specified locations  $s = (s_1, \ldots, s_m)$  in the domain through  $A_i j = \varphi_j(s_i)$ .

#### Usage

rSPDE.A1d(x, loc)

#### Arguments

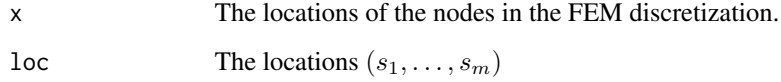

#### Value

The sparse matrix A.

#### Author(s)

David Bolin <davidbolin@gmail.com>

#### See Also

[rSPDE.fem1d\(\)](#page-43-0)

## Examples

```
# create mass and stiffness matrices for a FEM discretization on [0,1]
x \leq -\text{seq}(\text{from} = \emptyset, \text{to} = 1, \text{length.out} = 101)fem <- rSPDE.fem1d(x)
# create the observation matrix for some locations in the domain
obs.loc \le runif(n = 10, min = 0, max = 1)
```
A <- rSPDE.A1d(x, obs.loc)

rSPDE.construct.matern.loglike

*Constructor of Matern loglikelihood functions.*

#### Description

This function returns a log-likelihood function for a Gaussian process with a Matern covariance function, that is observed under Gaussian measurement noise:  $Y_i = u(s_i) + \epsilon_i$ , where  $\epsilon_i$  are iid mean-zero Gaussian variables. The latent model is approximated using the a rational approximation of the fractional SPDE model corresponding to the Gaussian process.

#### Usage

```
rSPDE.construct.matern.loglike(
  object,
 Y,
 A,
  sigma.e = NULL,
 mu = 0,
 user_nu = NULL,
 user_tau = NULL,
 user_kappa = NULL,
 user_sigma = NULL,
 user_range = NULL,
 parameterization = c("spde", "matern"),
  user_m = NULL,
 log_scale = TRUE,
  return_negative_likelihood = TRUE
\mathcal{L}
```
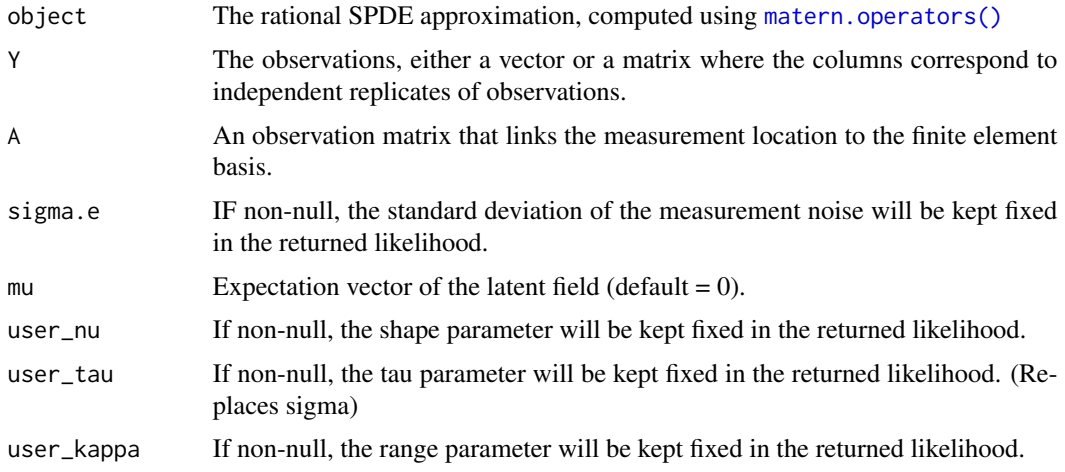

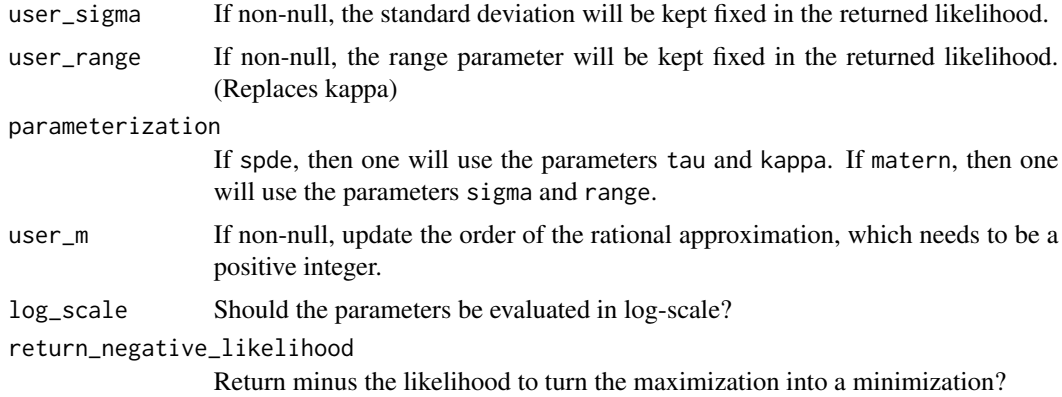

The log-likelihood function. The parameters of the returned function are given in the order sigma, kappa, nu, sigma.e, whenever they are available.

#### See Also

[matern.operators\(\)](#page-23-0), [predict.CBrSPDEobj\(\)](#page-31-0)

#### Examples

```
# likelihood estimation
set.seed(123)
# Sample a Gaussian Matern process on R using a rational approximation
nu < -0.8sigma <-1sigma.e <-0.1n.rep <- 10
n.obs <- 200
n.x < -51range <-0.2# create mass and stiffness matrices for a FEM discretization
x \leq -\text{seq}(\text{from} = 0, \text{to} = 1, \text{length.out} = n.x)# Compute the covariance-based rational approximation
op_cov <- matern.operators(
 loc\_mesh = x, nu = nu,
 range = range, sigma = sigma, d = 1, m = 2,
 parameterization = "matern"
\lambda# Sample the model
u <- simulate(op_cov, n.rep)
# Create some data
obs.loc \le runif(n = n.obs, min = 0, max = 1)
A <- rSPDE.A1d(x, obs.loc)
noise <- rnorm(n.obs * n.rep)
dim(noise) <- c(n.obs, n.rep)
```
# this example illustrates how the function can be used for maximum

```
Y \le - as.matrix(A %*% u + sigma.e * noise)
# Define the negative likelihood function for optimization
# using CBrSPDE.matern.loglike
# Matern parameterization
loglike <- rSPDE.construct.matern.loglike(op_cov, Y, A, parameterization = "matern")
# The parameters can now be estimated by minimizing mlik with optim
# Choose some reasonable starting values depending on the size of the domain
theta0 <- c(get.initial.values.rSPDE(mesh.range = 1, dim = 1),
                                 log(0.1*sd(as.vector(Y))))
# run estimation and display the results
theta <- optim(theta0, loglike,
  method = "L-BFGS-B"
)
print(data.frame(
  sigma = c(sigma, exp(theta$par[1])), range = c(range, exp(theta$par[2])),
  nu = c(nu, exp(theta$par[3])), sigma.e = c(sigma.e, exp(theta$par[4])),
  row.names = c("Truth", "Estimates")
))
```
<span id="page-43-0"></span>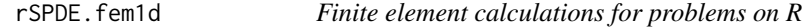

#### Description

This function computes mass and stiffness matrices for a FEM approximation on R, assuming Neumann boundary conditions. These matrices are needed when discretizing the operators in rational approximations.

#### Usage

```
rSPDE.fem1d(x)
```
#### Arguments

x Locations of the nodes in the FEM approximation.

## Value

The function returns a list with the following elements

- G The stiffness matrix.
- C The mass matrix.

#### rSPDE.fem2d 45

## Author(s)

David Bolin <davidbolin@gmail.com>

#### See Also

[rSPDE.A1d\(\)](#page-40-0)

## Examples

```
# create mass and stiffness matrices for a FEM discretization on [0,1]
x \leq -\text{seq}(\text{from} = \emptyset, \text{to} = 1, \text{length.out} = 101)fem \leq rSPDE.fem1d(x)
```
rSPDE.fem2d *Finite element calculations for problems in 2D*

## Description

This function computes mass and stiffness matrices for a mesh in 2D, assuming Neumann boundary conditions.

## Usage

rSPDE.fem2d(FV, P)

### Arguments

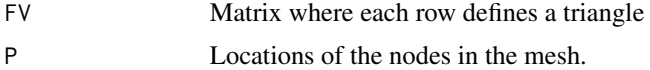

# Value

The function returns a list with the following elements

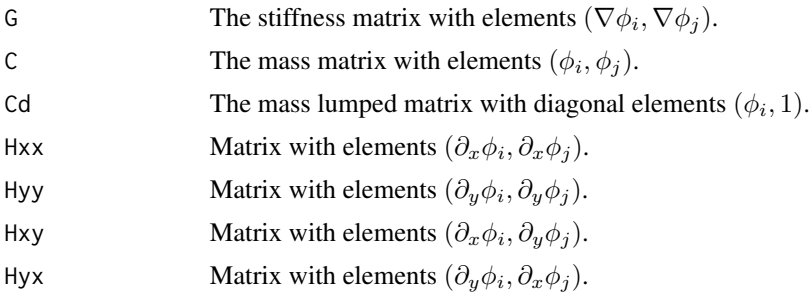

#### Author(s)

David Bolin <davidbolin@gmail.com>

## See Also

[rSPDE.fem1d\(\)](#page-43-0)

#### Examples

```
P \leftarrow \text{rbind}(c(0,0), c(1,0), c(1,1), c(0,1))FV \leftarrow \text{rbind}(c(1,2,3), c(2,3,4))fem <- rSPDE.fem2d(FV,P)
```
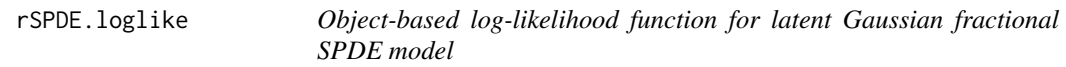

## Description

This function evaluates the log-likelihood function for a fractional SPDE model  $L^{\beta}u(s) = W$ that is observed under Gaussian measurement noise:  $Y_i = u(s_i) + \epsilon_i$ , where  $\epsilon_i$  are iid mean-zero Gaussian variables and  $x(s) = \mu(s) + u(s)$ , where  $\mu(s)$  is the expectation vector of the latent field.

## Usage

 $rSPDE.loglike(obj, Y, A, sigma.e, mu = 0)$ 

### Arguments

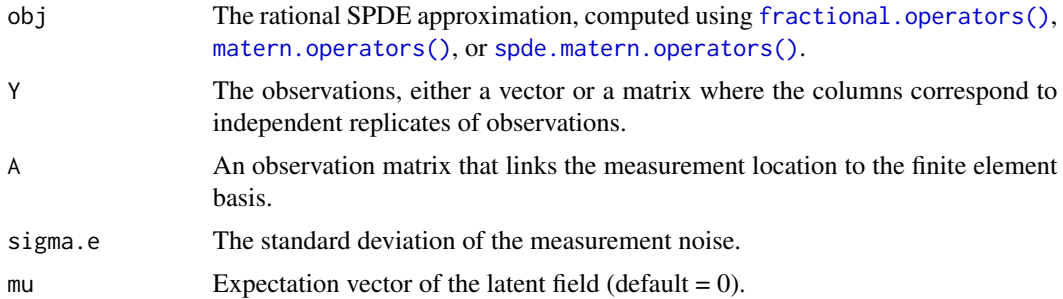

#### Value

The log-likelihood value.

## Note

This example below shows how the function can be used to evaluate the likelihood of a latent Matern model.

## See Also

[spde.matern.loglike\(\)](#page-74-0)

## rspde.make.A 47

#### Examples

```
# Sample a Gaussian Matern process on R using a rational approximation
kappa <- 10
sigma <-1nu < -0.8sigma.e <-0.3range <- 0.2
# create mass and stiffness matrices for a FEM discretization
x \le - seq(from = 0, to = 1, length.out = 101)
fem <- rSPDE.fem1d(x)
# compute rational approximation
op <- matern.operators(
 range = range, sigma = sigma, nu = nu,
 loc\_mesh = x, d = 1,type = "operator", parameterization = "matern"
\mathcal{L}# Sample the model
u <- simulate(op)
# Create some data
obs.loc \le -\text{runif}(n = 10, \text{ min} = 0, \text{ max} = 1)A <- rSPDE.A1d(x, obs.loc)
Y \leftarrow as.vector(A %*% u + sigma.e * rnorm(10))# compute log-likelihood of the data
lik1 <- rSPDE.loglike(op, Y, A, sigma.e)
cat(lik1)
```
rspde.make.A *Observation/prediction matrices for rSPDE models.*

#### Description

Constructs observation/prediction weight matrices for rSPDE models based on inla.mesh or inla.mesh.1d objects.

```
rspde.make.A(
 mesh = NULL,
 loc = NULL,A = NULL,
 dim = NULL,rspde.order = 2,
 nu = NULL,index = NULL,
```

```
group = NULL,
 rep1 = 1L,n.group = NULL,
 n.repl = NULL)
```
# Arguments

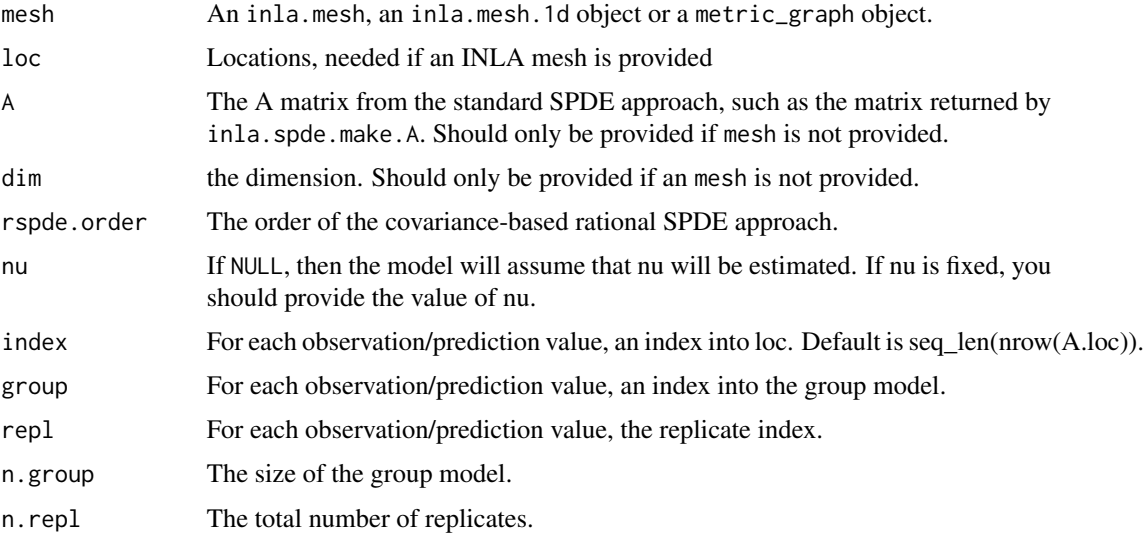

## Value

The A matrix for rSPDE models.

```
#tryCatch version
tryCatch({
if (requireNamespace("INLA", quietly = TRUE)){
library(INLA)
set.seed(123)
loc <- matrix(runif(100 * 2) * 100, 100, 2)
mesh <- inla.mesh.2d(
 loc = loc,
 cutoff = 50,
 max.edge = c(50, 500))A <- rspde.make.A(mesh, loc = loc, rspde.order = 3)
}
#stable.tryCatch
}, error = function(e){print("Could not run the example")})
```
rspde.make.index *rSPDE model index vector generation*

## Description

Generates a list of named index vectors for an rSPDE model.

# Usage

```
rspde.make.index(
 name,
 n.spde = NULL,
 n.group = 1,n.rep1 = 1,mesh = NULL,rspde.order = 2,
 nu = NULL,dim = NULL
)
```
# Arguments

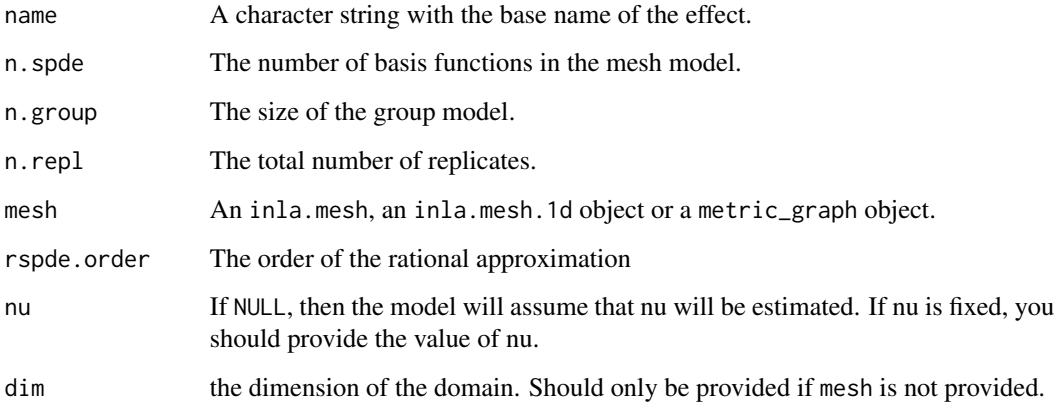

# Value

A list of named index vectors.

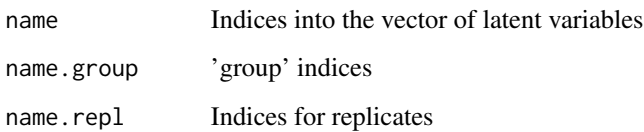

```
#tryCatch version
tryCatch({
if (requireNamespace("INLA", quietly = TRUE)){
library(INLA)
set.seed(123)
m < -100loc_2d_mesh \leftarrow matrix(runif(m * 2), m, 2)mesh_2d <- inla.mesh.2d(
 loc = loc_2d\_mesh,
 cutoff = 0.05,
 max. edge = c(0.1, 0.5)\lambdasigma <-1range <-0.2nu < -0.8kappa \leq sqrt(8 \star nu) / range
op <- matern.operators(
 mesh = mesh_2d, nu = nu,
 range = range, sigma = sigma, m = 2,
 parameterization = "matern"
\lambdau <- simulate(op)
A \leq inla.spde.make.A(
 mesh = mesh_2d,
 loc = loc_2d_mesh)
sigma.e <- 0.1
y \le - A %*% u + rnorm(m) * sigma.e
Abar <- rspde.make.A(mesh = mesh_2d, loc = loc_2d_mesh)
mesh.index <- rspde.make.index(name = "field", mesh = mesh_2d)
st.dat <- inla.stack(
  data = list(y = as<u>vector(y)</u>),A = Abar,
  effects = mesh.index
)
rspde_model <- rspde.matern(
  mesh = mesh_2d,
 nu.upper.bound = 2
\lambdaf \leftarrow y \sim -1 + f(field, model = rspde_model)rspde_fit <- inla(f,
  data = inla.stack.data(st.dat),
  family = "gaussian",
 control.predictor =
    list(A = inla.stack.A(st.dat))
\lambdaresult <- rspde.result(rspde_fit, "field", rspde_model)
summary(result)
}
```

```
#stable.tryCatch
}, error = function(e){print("Could not run the example")})
```
<span id="page-50-0"></span>rspde.matern *Matern rSPDE model object for INLA*

## Description

Creates an INLA object for a stationary Matern model with general smoothness parameter.

```
rspde.matern(
 mesh,
 nu.upper.bound = 4,
  rspde.order = 2,
  nu = NULL,B.\text{sigma} = \text{matrix}(c(0, 1, 0), 1, 3),B.random = matrix(c(0, 0, 1), 1, 3),parameterization = c("spde", "matern", "matern2"),
 B. \text{tau} = \text{matrix}(c(0, 1, 0), 1, 3),B.kappa = matrix(c(0, 0, 1), 1, 3),start.nu = NULL,
  start.theta = NULL,
  prior.nu = NULL,
  theta.prior.mean = NULL,
  theta.prior.prec = 0.1,
  prior.std.dev.nominal = 1,
 prior.range.nominal = NULL,
 prior.kappa.mean = NULL,
 prior.tau.mean = NULL,
  start.lstd.dev = NULL,
  start.lrange = NULL,
  start.ltau = NULL,
  start.lkappa = NULL,
  prior.theta.param = c("theta", "spde"),
 prior.nu.dist = c("beta", "lognormal"),
  nu. prec.inc = 1,
  type.rational.approx = c("chebfun", "brasil", "chebfunLB"),
  debug = FALSE,
  shared_lib = "detect",
  ...
)
```
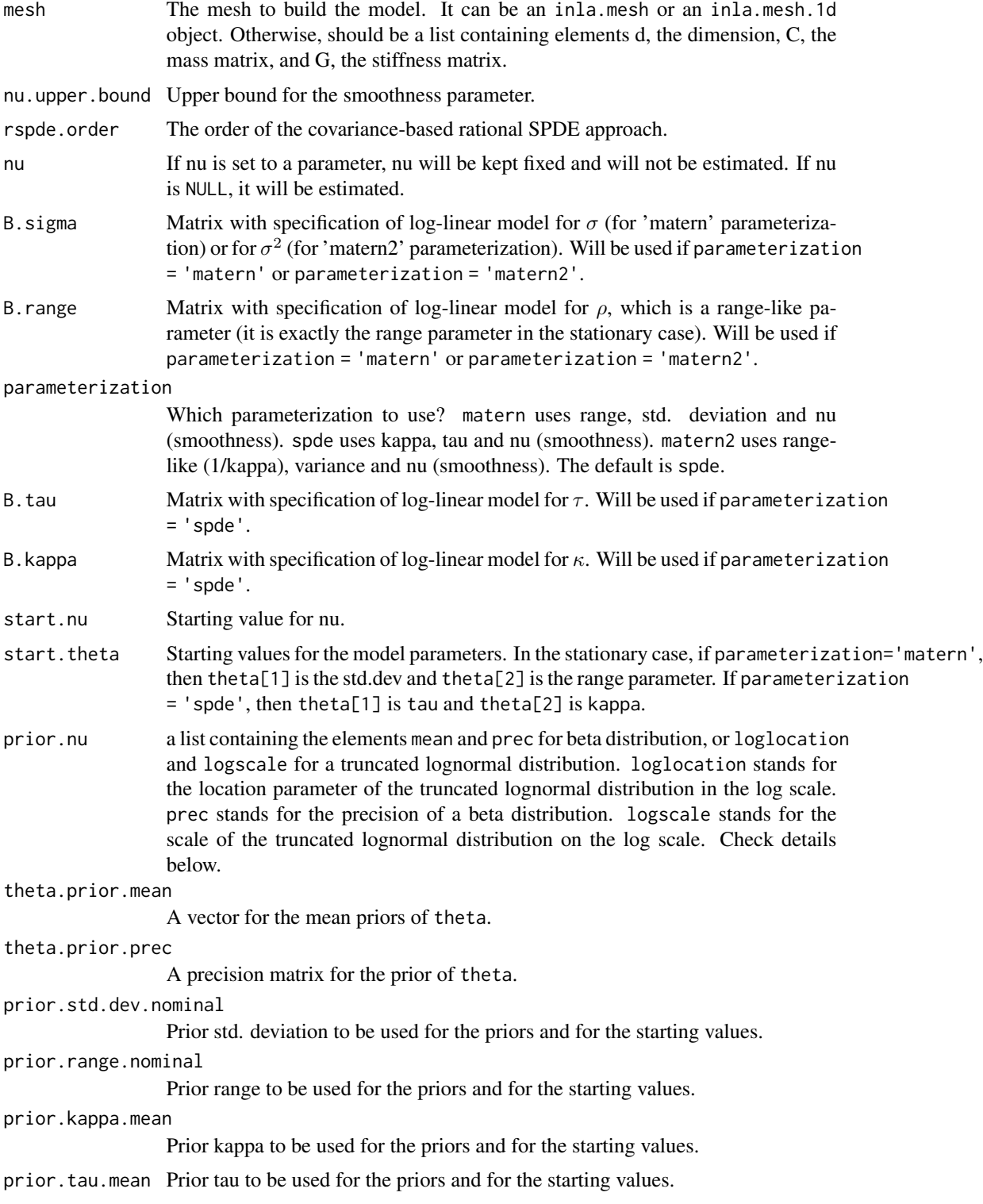

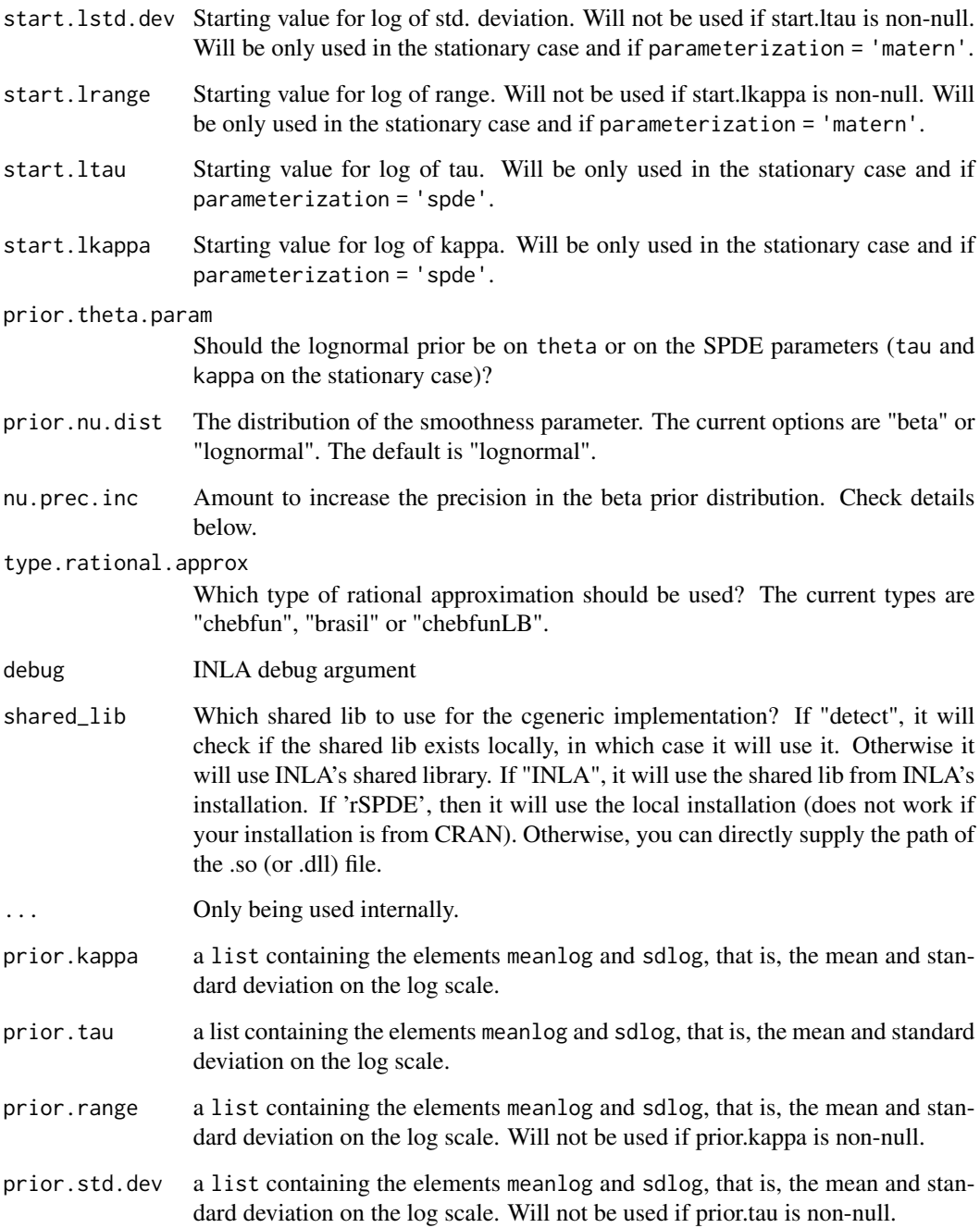

An INLA model.

rSPDE.matern.loglike *Object-based log-likelihood function for latent Gaussian fractional SPDE model using the rational approximations*

## Description

This function evaluates the log-likelihood function for a Gaussian process with a Matern covariance function, that is observed under Gaussian measurement noise:  $Y_i = u(s_i) + \epsilon_i$ , where  $\epsilon_i$  are iid mean-zero Gaussian variables. The latent model is approximated using the a rational approximation of the fractional SPDE model corresponding to the Gaussian process.

## Usage

```
rSPDE.matern.loglike(
  object,
  Y,
 A,
  sigma.e,
 mu = 0,
 user_nu = NULL,
 user_kappa = NULL,
 user_sigma = NULL,
 user_range = NULL,
 user_tau = NULL,
 user_m = NULL
)
```
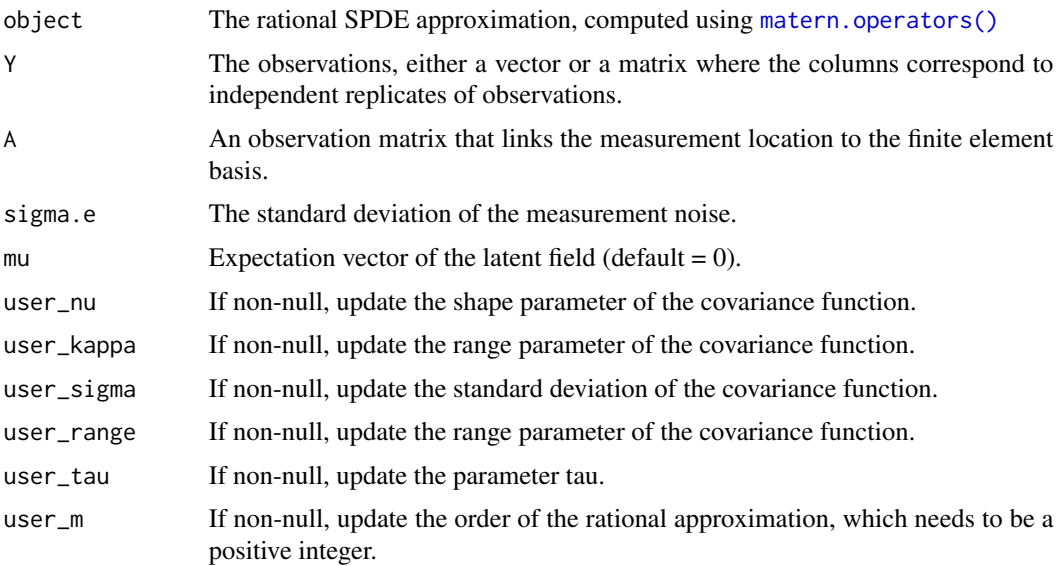

The log-likelihood value.

#### See Also

[matern.operators\(\)](#page-23-0), [predict.CBrSPDEobj\(\)](#page-31-0)

# this example illustrates how the function can be used for maximum

```
# likelihood estimation
set.seed(123)
# Sample a Gaussian Matern process on R using a rational approximation
nu < -0.8kappa <- 5
sigma <- 1
sigma.e <-0.1n.rep <- 10
n.obs <- 100
n.x < -51range <-0.2# create mass and stiffness matrices for a FEM discretization
x \leq - seq(from = 0, to = 1, length.out = n.x)
fem \leq rSPDE.fem1d(x)
tau \le sqrt(gamma(nu) / (sigma^2 * kappa^(2 * nu) *
(4 * pi)^(1 / 2) * gamma(nu + 1 / 2))# Compute the covariance-based rational approximation
op_cov <- matern.operators(
  loc\_mesh = x, nu = nu,
  range = range, sigma = sigma, d = 1, m = 2,
parameterization = "matern"
)
# Sample the model
u <- simulate(op_cov, n.rep)
# Create some data
obs.loc \le runif(n = n.obs, min = 0, max = 1)
A <- rSPDE.A1d(x, obs.loc)
noise <- rnorm(n.obs * n.rep)
dim(noise) <- c(n.obs, n.rep)
Y <- as.matrix(A %*% u + sigma.e * noise)
# Define the negative likelihood function for optimization
# using CBrSPDE.matern.loglike
# Notice that we are also using sigma instead of tau, so it can be compared
# to matern.loglike()
```

```
mlik_cov <- function(theta, Y, A, op_cov) {
  kappa <- exp(theta[1])
  sigma <- exp(theta[2])
  nu <- exp(theta[3])
  return(-rSPDE.matern.loglike(
   object = op\_cov, Y = Y,A = A, user_kappa = kappa, user_sigma = sigma,
   user_nu = nu, sigma.e = exp(theta[4])))
}
# The parameters can now be estimated by minimizing mlik with optim
# Choose some reasonable starting values depending on the size of the domain
theta0 <- log(c(sqrt(8), 1 / sqrt(var(c(Y))), 0.9, 0.01))
# run estimation and display the results
theta <- optim(theta0, mlik_cov,
  Y = Y, A = A, op_{\sim}cov = op_{\sim}cov,
  method = "L-BFGS-B"
)
print(data.frame(
  range = c(range, exp(theta$par[1])), sigma = c(sigma, exp(theta$par[2])),
  nu = c(nu, exp(theta$par[3])), sigma.e = c(sigma.e, exp(theta$par[4])),
  row.names = c("Truth", "Estimates")
))
```
rspde.matern.precision

*Precision matrix of the covariance-based rational approximation of stationary Gaussian Matern random fields*

#### Description

rspde.matern.precision is used for computing the precision matrix of the covariance-based rational SPDE approximation of a stationary Gaussian random fields on  $R<sup>d</sup>$  with a Matern covariance function

$$
C(h) = \frac{\sigma^2}{2(\nu - 1)\Gamma(\nu)} (\kappa h)^{\nu} K_{\nu}(\kappa h)
$$

```
rspde.matern.precision(
 kappa,
  nu,
  tau = NULL,
```
## rspde.matern.precision 57

```
sigma = NULL,
  rspde.order,
  dim,
  fem_mesh_matrices,
  only_fractional = FALSE,
  return_block_list = FALSE,
  type_rational_approx = "chebfun"
\mathcal{L}
```
#### Arguments

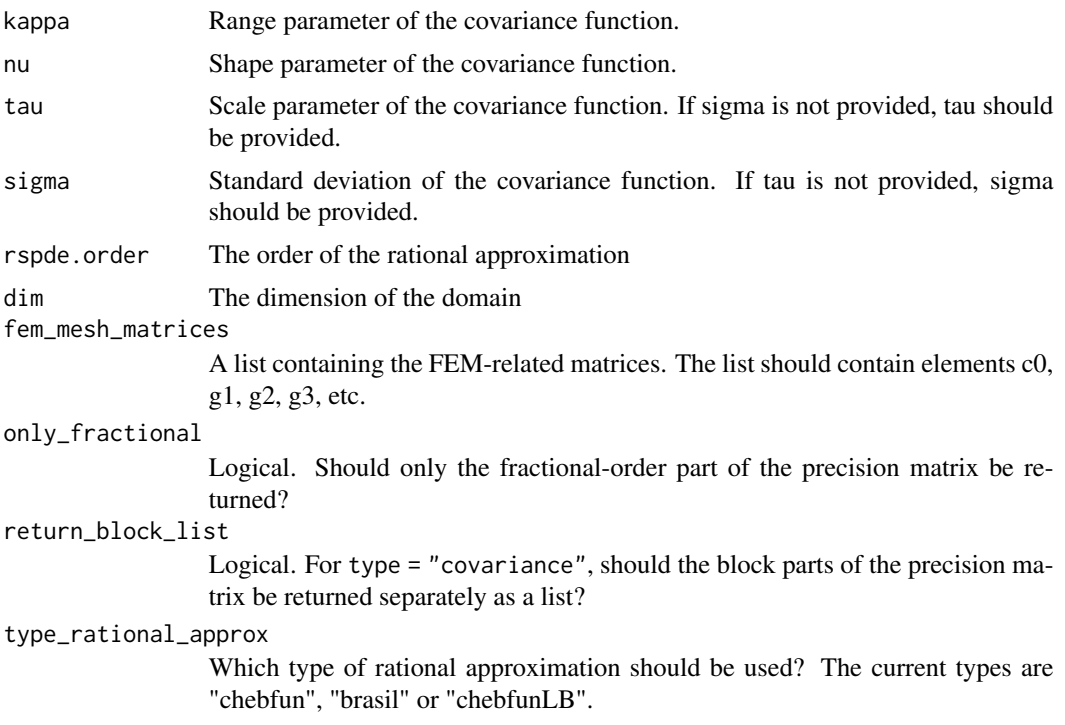

#### Value

The precision matrix

```
set.seed(123)
nobs <- 101
x \le - seq(from = 0, to = 1, length.out = nobs)
fem \leq rSPDE.fem1d(x)
kappa <- 40
sigma <- 1
d \leq -1nu < -2.6tau <- sqrt(gamma(nu) / (kappa^(2 * nu) * (4 * pi)^(d / 2) *
gamma(nu + d / 2)))
```

```
range <- sqrt(8*nu)/kappa
op_cov <- matern.operators(
  loc_mesh = x, nu = nu, range = range, sigma = sigma,
  d = 1, m = 2, compute_higher_order = TRUE,
  parameterization = "matern"
)
v \leq t (rSPDE.A1d(x, 0.5))
c.true <- matern.covariance(abs(x - 0.5), kappa, nu, sigma)
Q <- rspde.matern.precision(
  kappa = kappa, nu = nu, tau = tau, rspde.order = 2, d = 1,
  fem_mesh_matrices = op_cov$fem_mesh_matrices
)
A <- Diagonal(nobs)
Abar \leq cbind(A, A, A)
w \leftarrow \text{rbind}(v, v, v)c.approx_cov <- (Abar) %*% solve(Q, w)
# plot the result and compare with the true Matern covariance
plot(x, matern.covariance(abs(x - 0.5), kappa, nu, sigma),type = "l", ylab = "C(h)",xlab = "h", main = "Matern covariance and rational approximations"
\lambdalines(x, c.appendprox_cov, col = 2)
```
rspde.matern.precision.integer

*Precision matrix of stationary Gaussian Matern random fields with integer covariance exponent*

## Description

rspde.matern.precision.integer.opt is used for computing the precision matrix of stationary Gaussian random fields on  $R^d$  with a Matern covariance function

$$
C(h) = \frac{\sigma^2}{2(\nu - 1)\Gamma(\nu)} (\kappa h)^{\nu} K_{\nu}(\kappa h)
$$

, where  $\alpha = \nu + d/2$  is a natural number.

```
rspde.matern.precision.integer(
  kappa,
  nu,
  tau = NULL,sigma = NULL,
 dim,
  fem_mesh_matrices
)
```
#### **Arguments**

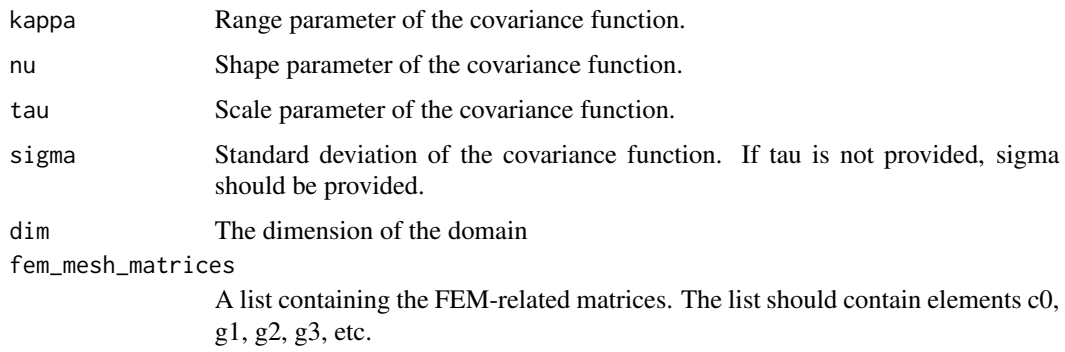

#### Value

The precision matrix

```
set.seed(123)
nobs <- 101
x \leq -\text{seq}(\text{from} = 0, \text{to} = 1, \text{length.out} = \text{nobs})fem <- rSPDE.fem1d(x)
kappa <-40sigma <- 1
d \leq -1nu < -0.5tau <- sqrt(gamma(nu) / (kappa^(2 * nu) *
(4 * pi)^{(d / 2) * gamma(nu + d / 2))range <- sqrt(8*nu)/kappa
op_cov <- matern.operators(
  loc_mesh = x, nu = nu, range = range, sigma = sigma,
  d = 1, m = 2, parameterization = "matern"
)
v <- t(rSPDE.A1d(x, 0.5))
c.true <- matern.covariance(abs(x - 0.5), kappa, nu, sigma)
Q <- rspde.matern.precision.integer(
  kappa = kappa, nu = nu, tau = tau, d = 1,
  fem_mesh_matrices = op_cov$fem_mesh_matrices
)
A <- Diagonal(nobs)
c.approx_cov <- A %*% solve(Q, v)
# plot the result and compare with the true Matern covariance
plot(x, matern.covariance(abs(x - 0.5), kappa, nu, sigma),
  type = "1", ylab = "C(h)",
 xlab = "h", main = "Matern covariance and rational approximations"
)
lines(x, c.appendy, col = 2)
```
rspde.matern.precision.integer.opt

*Optimized precision matrix of stationary Gaussian Matern random fields with integer covariance exponent*

## Description

rspde.matern.precision.integer.opt is used for computing the optimized version of the precision matrix of stationary Gaussian random fields on  $R^d$  with a Matern covariance function

$$
C(h) = \frac{\sigma^2}{2^{\nu-1}\Gamma(\nu)} (\kappa h)^{\nu} K_{\nu}(\kappa h),
$$

where  $\alpha = \nu + d/2$  is a natural number.

## Usage

```
rspde.matern.precision.integer.opt(
 kappa,
 nu,
  tau,
 d,
  fem_matrices,
  graph = NULL
)
```
## Arguments

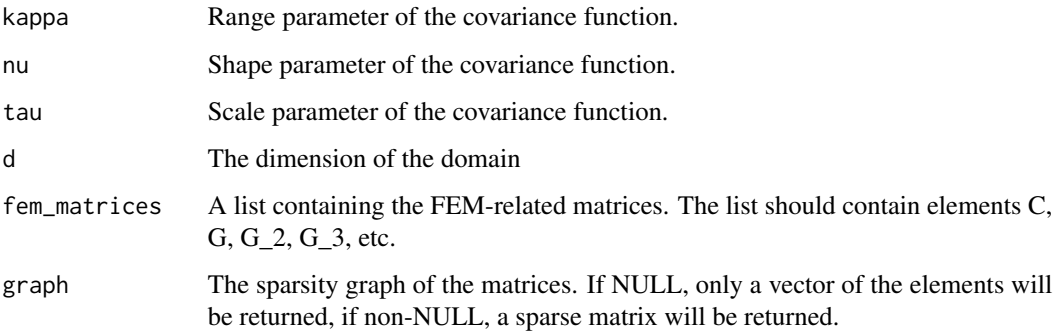

#### Value

The precision matrix

rspde.matern.precision.opt

*Optimized precision matrix of the covariance-based rational approximation*

# Description

rspde.matern.precision is used for computing the optimized version of the precision matrix of the covariance-based rational SPDE approximation of a stationary Gaussian random fields on  $R^d$ with a Matern covariance function

$$
C(h) = \frac{\sigma^2}{2^{\nu-1}\Gamma(\nu)} (\kappa h)^{\nu} K_{\nu}(\kappa h).
$$

## Usage

```
rspde.matern.precision.opt(
  kappa,
 nu,
  tau,
  rspde.order,
 dim,
  fem_matrices,
 graph = NULL,sharp,
  type_rational_approx
```

```
)
```
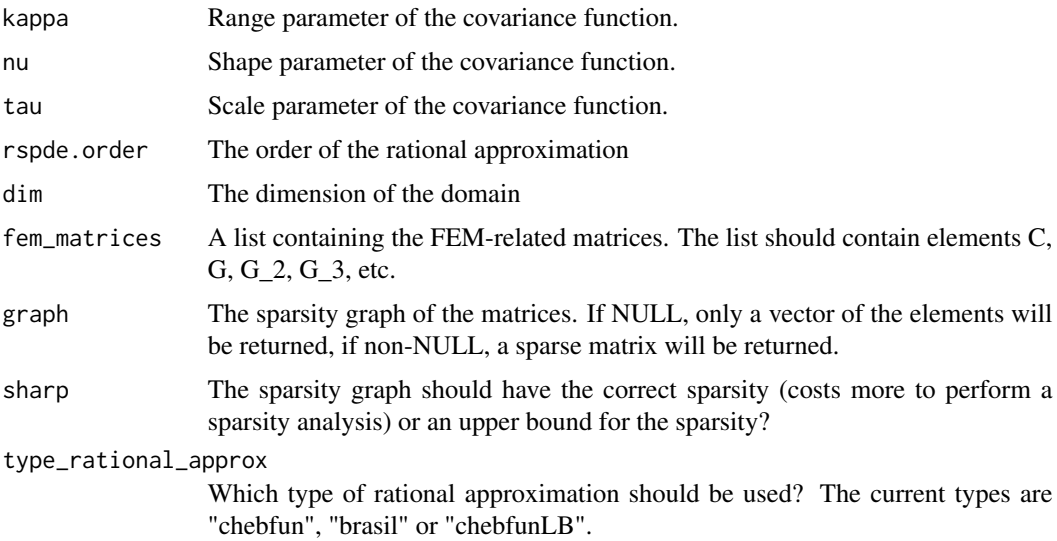

The precision matrix

rspde.mesh.project *Calculate a lattice projection to/from an* inla.mesh *for rSPDE objects*

## Description

Calculate a lattice projection to/from an inla.mesh for rSPDE objects

#### Usage

```
rspde.mesh.project(...)
rspde.mesh.projector(
 mesh,
 nu = NULL,rspde.order = 2,
 loc = NULL,lattice = NULL,
 xlim = NULL,ylim = NULL,
 dims = c(100, 100),
 projection = NULL,
  ...
\mathcal{L}## S3 method for class 'inla.mesh'
rspde.mesh.project(
 mesh,
 loc = NULL,field = NULL,
  rspde.order = 2,
 nu = NULL,...
)
## S3 method for class 'rspde.mesh.projector'
rspde.mesh.project(projector, field, ...)
## S3 method for class 'inla.mesh.1d'
rspde.mesh.project(mesh, loc, field = NULL, rspde.order = 2, nu = NULL, ...)
```
## Arguments

... Additional parameters.

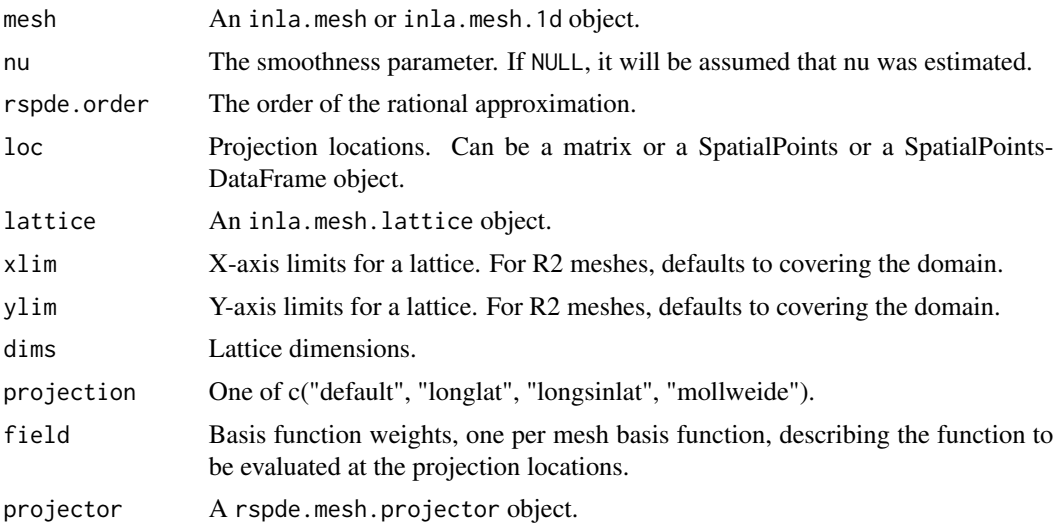

#### Details

This function is built upon the inla.mesh.project and inla.mesh.projector functions from INLA.

#### Value

A list with projection information for rspde.mesh.project. For rspde.mesh.projector(mesh, ...), a rspde.mesh.projector object. For rspde.mesh.project(projector, field, ...), a field projected from the mesh onto the locations given by the projector object.

rspde.metric\_graph *Matern rSPDE model object for metric graphs in INLA*

#### Description

Creates an INLA object for a stationary Matern model on a metric graph with general smoothness parameter.

```
rspde.metric_graph(
  graph_obj,
 h = NULL,nu.upper.bound = 2,
  rspde.order = 2,
 nu = NULL,debug = FALSE,
 B.\sigma{igma = matrix(c(0, 1, 0), 1, 3)},B.random = matrix(c(0, 0, 1), 1, 3),parameterization = c("matern", "spde"),
```

```
B.tau = matrix(c(0, 1, 0), 1, 3),B.kappa = matrix(c(0, 0, 1), 1, 3),start.nu = NULL,
 start.theta = NULL,
 prior.nu = NULL,
 theta.prior.mean = NULL,
 theta.prior.prec = 0.1,
 prior.std.dev.nominal = 1,
 prior.range.nominal = NULL,
 prior.kappa.mean = NULL,
 prior.tau.mean = NULL,
 start.lstd.dev = NULL,
 start.lrange = NULL,
 start.ltau = NULL,
 start.lkappa = NULL,
  prior.theta.param = c("theta", "spde"),
  prior.nu.dist = c("lognormal", "beta"),
 nu. prec.inc = 1,
 type.rational.approx = c("chebfun", "brasil", "chebfunLB"),
 shared_lib = "INLA"
)
```
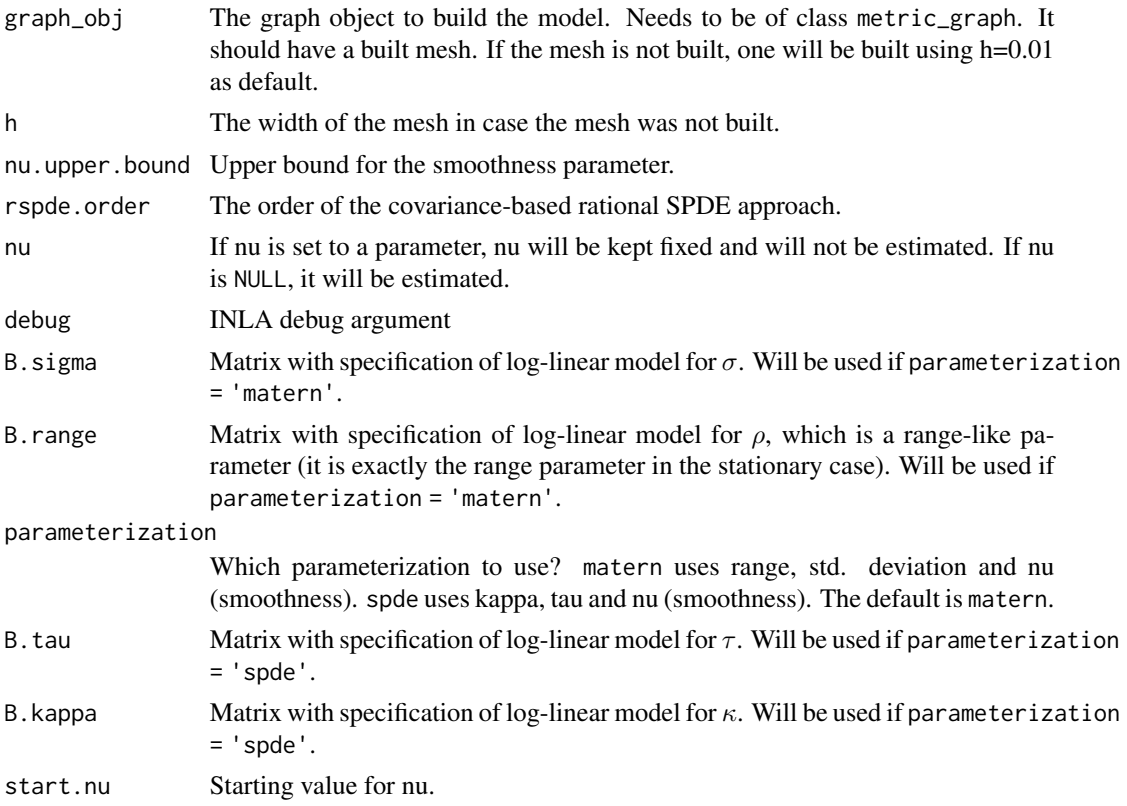

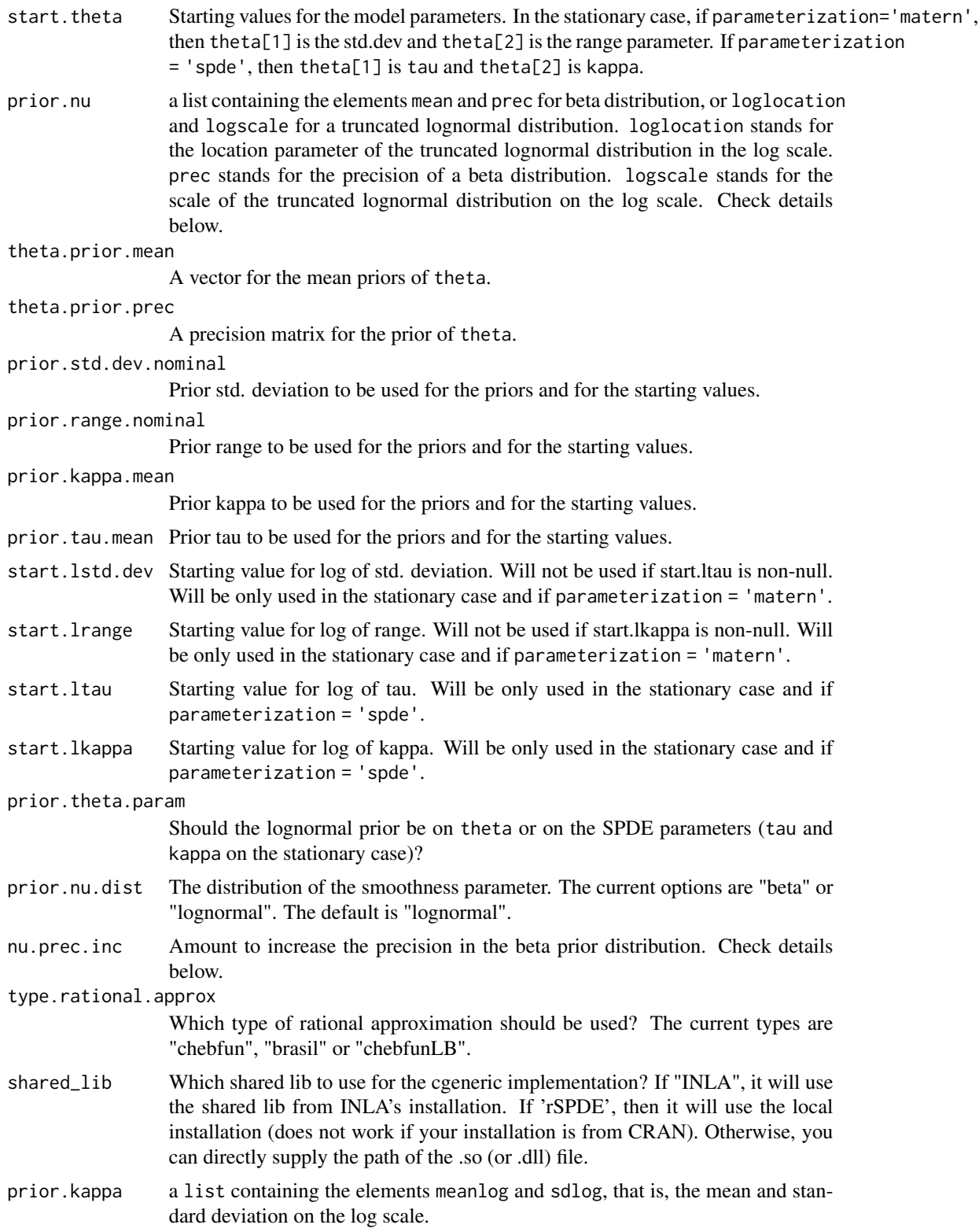

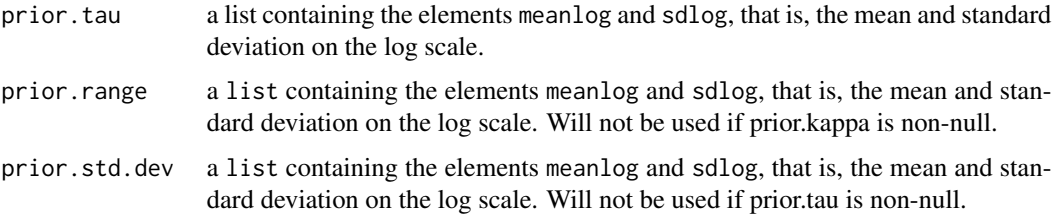

An INLA model.

rspde.result *rSPDE result extraction from INLA estimation results*

# Description

Extract field and parameter values and distributions for an rspde effect from an inla result object.

## Usage

```
rspde.result(
  inla,
 name,
 rspde,
 compute.summary = TRUE,
 parameterization = "detect",
 n_samples = 5000,
 n\_density = 1024)
```
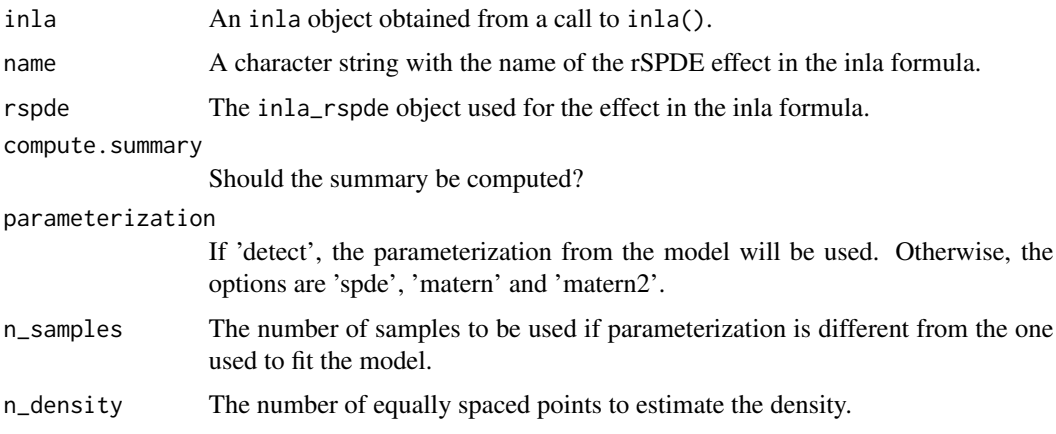

# rspde.result 67

## Value

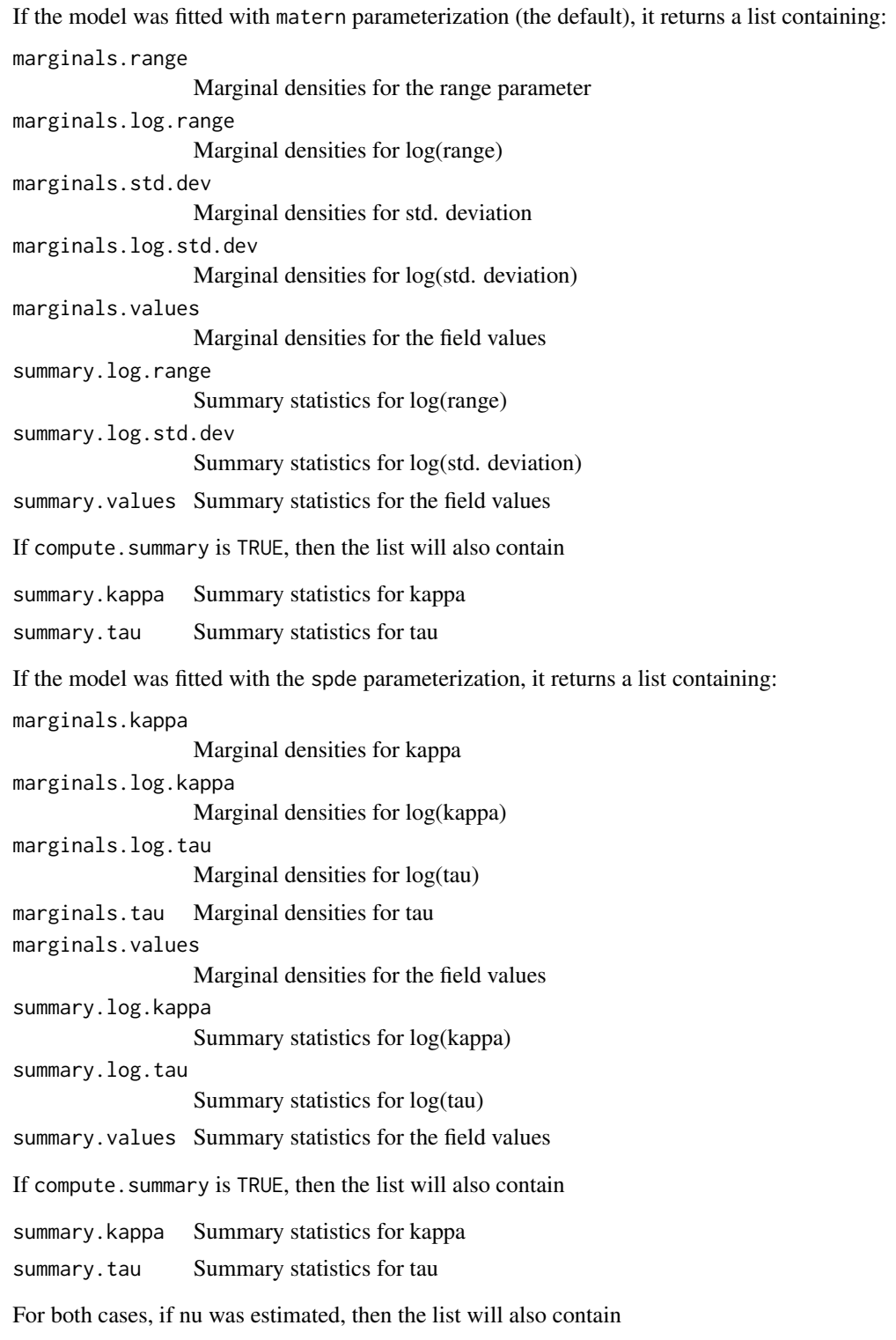

marginals.nu Marginal densities for nu

If nu was estimated and a beta prior was used, then the list will also contain

marginals.logit.nu

Marginal densities for logit(nu)

summary.logit.nu

Marginal densities for logit(nu)

If nu was estimated and a truncated lognormal prior was used, then the list will also contain

marginals.log.nu

Marginal densities for log(nu)

summary.log.nu Marginal densities for log(nu)

If nu was estimated and compute. summary is TRUE, then the list will also contain

summary.nu Summary statistics for nu

```
#tryCatch version
tryCatch({
if (requireNamespace("INLA", quietly = TRUE)){
library(INLA)
set.seed(123)
m < - 100loc_2d_mesh \leftarrow matrix(runif(m * 2), m, 2)mesh_2d <- inla.mesh.2d(
 loc = loc_2d_mesh,
  cutoff = 0.05,
  max. edge = c(0.1, 0.5))
sigma <-1range <-0.2nu < -0.8kappa \leq sqrt(8 \star nu) / range
op <- matern.operators(
 mesh = mesh_2d, nu = nu,
  range = range, sigma = sigma, m = 2,
  parameterization = "matern"
)
u <- simulate(op)
A <- inla.spde.make.A(
 mesh = mesh_2d,
  loc = loc_2d\_mesh)
sigma.e <-0.1y <- A %*% u + rnorm(m) * sigma.e
Abar <- rspde.make.A(mesh = mesh_2d, loc = loc_2d_mesh)
mesh.index <- rspde.make.index(name = "field", mesh = mesh_2d)
```
rspde\_lme 69

```
st.dat <- inla.stack(
  data = list(y = asvector(y)),A = Abar,effects = mesh.index
\mathcal{L}rspde_model <- rspde.matern(
  mesh = mesh_2d,nu.upper.bound = 2
\lambdaf \leftarrow y \sim -1 + f(field, model = rspde_model)rspde_fit <- inla(f,
  data = inla.stack.data(st.dat),
  family = "gaussian",
  control.predictor =
    list(A = inla.stack.A(st.dat))
)
result <- rspde.result(rspde_fit, "field", rspde_model)
summary(result)
}
#stable.tryCatch
}, error = function(e){print("Could not run the example")})
```
rspde\_lme *rSPDE linear mixed effects models*

#### Description

Fitting linear mixed effects model with latent Whittle-Matern models.

```
rspde_lme(
  formula,
  loc,
  data,
 model = NULL,rep1 = NULL,which_repl = NULL,
  optim_method = "L-BFGS-B",
  use_data_from_graph = TRUE,
  starting_values_latent = NULL,
  start_sigma_e = NULL,
  start_alpha = NULL,
  alpha = NULL,
  start_nu = NULL,
  nu = NULL,nu_upper_bound = 4,
  rspde_order = NULL,
```

```
parallel = FALSE,
 n_cores = parallel::detectCores() - 1,
 optim_controls = list(),
 improve_hessian = FALSE,
 hessian_args = list()
\mathcal{L}
```
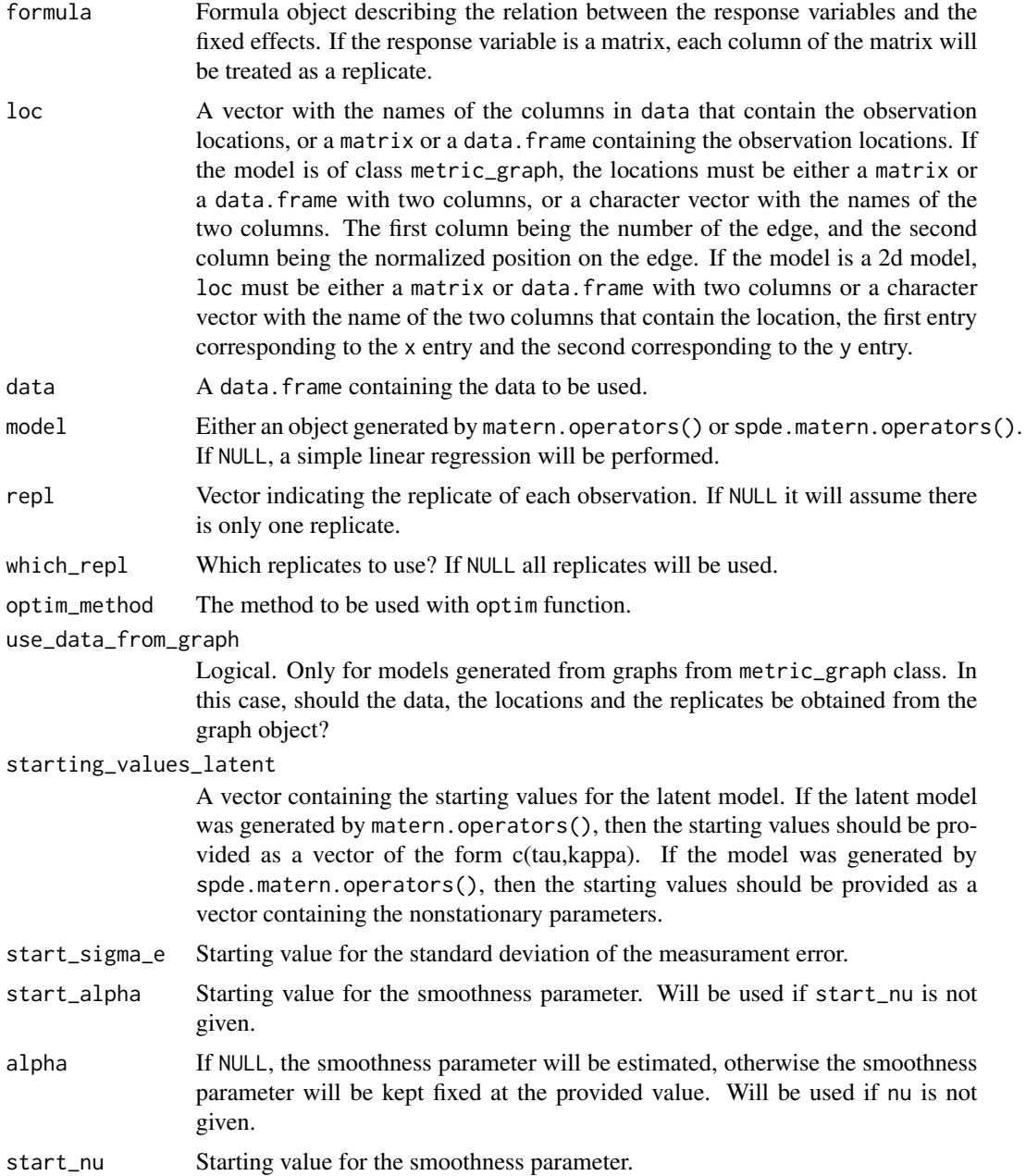

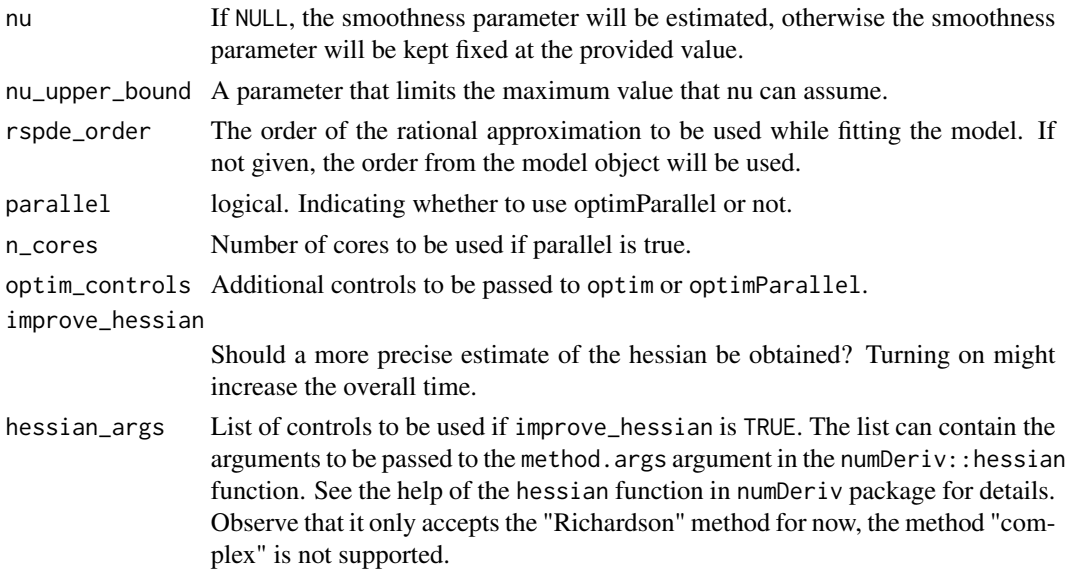

A list containing the fitted model.

simulate.CBrSPDEobj *Simulation of a fractional SPDE using the covariance-based rational SPDE approximation*

## Description

The function samples a Gaussian random field based using the covariance-based rational SPDE approximation.

```
## S3 method for class 'CBrSPDEobj'
simulate(
 object,
 nsim = 1,
  seed = NULL,
 user_nu = NULL,
 user_kappa = NULL,
 user_sigma = NULL,
 user_range = NULL,
 user_tau = NULL,
 user_theta = NULL,
 user_m = NULL,
  ...
\mathcal{L}
```
## Arguments

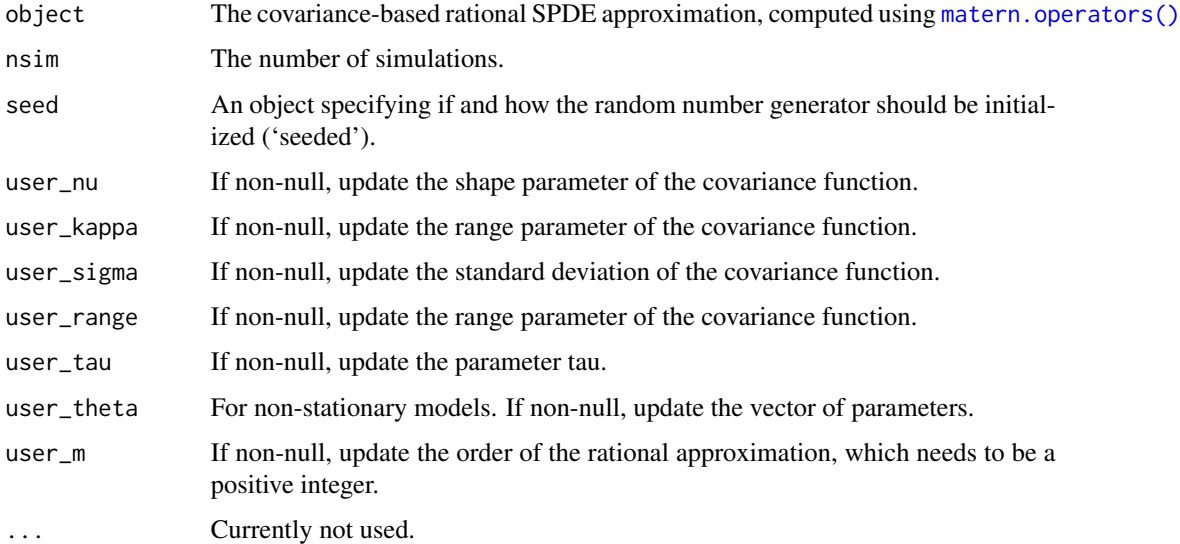

# Value

A matrix with the n samples as columns.

```
# Sample a Gaussian Matern process on R using a rational approximation
kappa <- 10
sigma <- 1
nu < -0.8range <- sqrt(8*nu)/kappa
# create mass and stiffness matrices for a FEM discretization
x \leq -\text{seq}(\text{from} = \emptyset, \text{to} = 1, \text{length.out} = 101)fem <- rSPDE.fem1d(x)
# compute rational approximation of covariance function at 0.5
tau <- sqrt(gamma(nu) / (sigma^2 * kappa^(2 * nu) *
(4 * pi)^(1 / 2) * gamma(nu + 1 / 2))op_cov <- matern.operators(
 loc\_mesh = x, nu = nu,
  range = range, sigma = sigma, d = 1, m = 2,
  parameterization = "matern"
)
# Sample the model and plot the result
Y <- simulate(op_cov)
plot(x, Y, type = "l", ylab = "u(x)", xlab = "x")
```
<span id="page-72-1"></span><span id="page-72-0"></span>simulate.rSPDEobj *Simulation of a fractional SPDE using a rational SPDE approximation*

#### Description

The function samples a Gaussian random field based on a pre-computed rational SPDE approximation.

#### Usage

```
## S3 method for class 'rSPDEobj'
simulate(object, nsim = 1, seed = NULL, ...)
```
# Arguments

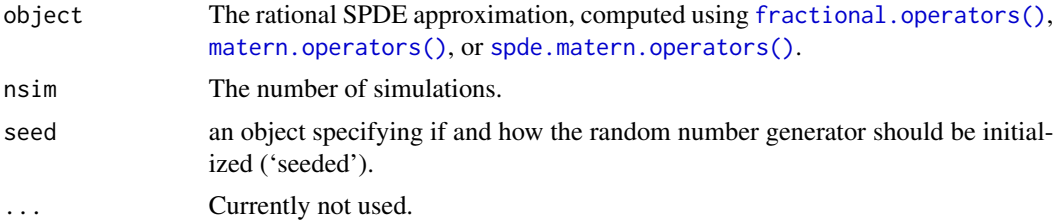

## Value

A matrix with the n samples as columns.

# See Also

[simulate.CBrSPDEobj\(\)](#page-70-0)

```
# Sample a Gaussian Matern process on R using a rational approximation
kappa <- 10
sigma <- 1
nu < -0.8range <- sqrt(8*nu)/kappa
# create mass and stiffness matrices for a FEM discretization
x \le - seq(from = 0, to = 1, length.out = 101)
fem <- rSPDE.fem1d(x)
# compute rational approximation
op <- matern.operators(
  range = range, sigma = sigma,
 nu = nu, loc\_mesh = x, d = 1,
  parameterization = "matern"
)
```

```
# Sample the model and plot the result
Y <- simulate(op)
plot(x, Y, type = "l", ylab = "u(x)", xlab = "x")
```
spde.make.A *Observation/prediction matrices for rSPDE models with integer smoothness.*

# Description

Constructs observation/prediction weight matrices for rSPDE models with integer smoothness based on inla.mesh or inla.mesh.1d objects.

## Usage

```
spde.make.A(
 mesh = NULL,
 loc = NULL,A = NULL,index = NULL,
  group = NULL,
 rep1 = 1L,n.group = NULL,
 n.repl = NULL
)
```
# Arguments

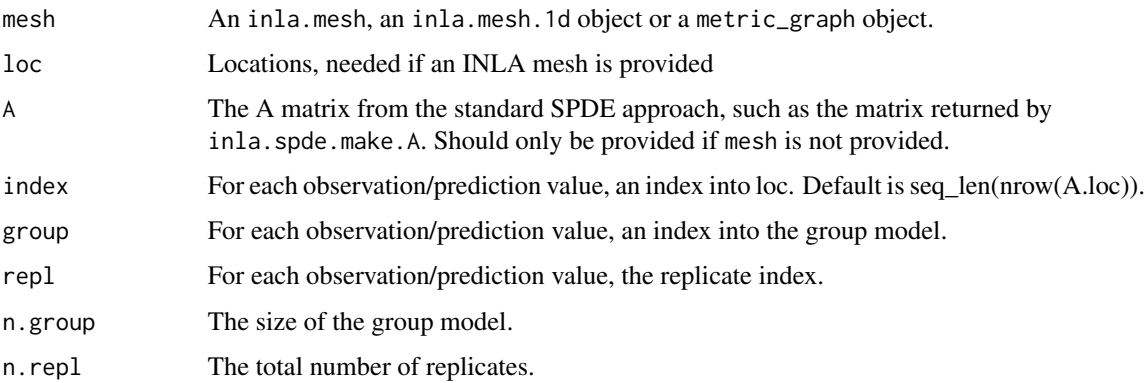

## Value

The A matrix for rSPDE models.

<span id="page-73-0"></span>

# <span id="page-74-0"></span>spde.matern.loglike 75

# Examples

```
#tryCatch version
tryCatch({
if (requireNamespace("fmesher", quietly = TRUE)){
library(fmesher)
set.seed(123)
loc <- matrix(runif(100 * 2) * 100, 100, 2)
mesh <- fm_mesh_2d(
 loc = loc,cutoff = 50,
 max.edge = c(50, 500))
A <- spde.make.A(mesh, loc = loc)
}
#stable.tryCatch
}, error = function(e){print("Could not run the example")})
```
spde.matern.loglike *Parameter-based log-likelihood for a latent Gaussian Matern SPDE model using a rational SPDE approximation*

# Description

This function evaluates the log-likelihood function for observations of a Gaussian process defined as the solution to the SPDE

$$
(\kappa(s) - \Delta)^{\beta}(\tau(s)u(s)) = W.
$$

## Usage

```
spde.matern.loglike(
 object,
 Y,
 A,
 sigma.e,
 mu = 0,
 user_nu = NULL,
 user_kappa = NULL,
 user_tau = NULL,
 user_theta = NULL,
 user_m = NULL
)
```
#### Arguments

object The rational SPDE approximation, computed using [spde.matern.operators\(\)](#page-76-0)

<span id="page-75-0"></span>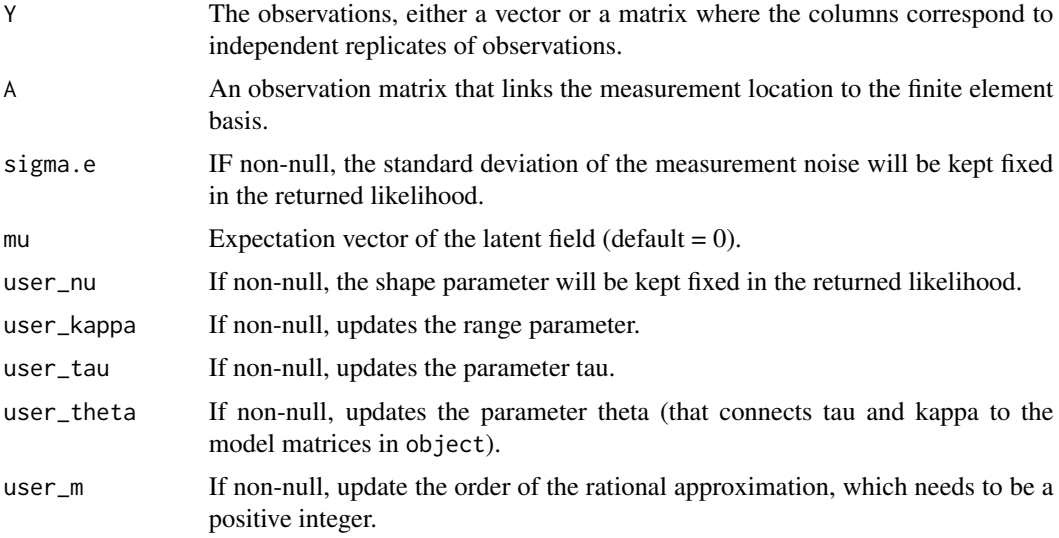

# Details

The observations are assumed to be generated as  $Y_i = u(s_i) + \epsilon_i$ , where  $\epsilon_i$  are iid mean-zero Gaussian variables. The latent model is approximated using a rational approximation of the fractional SPDE model.

## Value

The log-likelihood value.

#### See Also

[rSPDE.loglike\(\)](#page-45-0).

```
# this example illustrates how the function can be used for maximum
# likelihood estimation
# Sample a Gaussian Matern process on R using a rational approximation
sigma.e <-0.1n.rep <- 10
n.obs <- 100
n.x < -51# create mass and stiffness matrices for a FEM discretization
x \le - seq(from = 0, to = 1, length.out = n.x)
fem <- rSPDE.fem1d(x)
tau \leq rep(0.5, n.x)
nu < -0.8alpha <- nu + 1/2kappa \leq rep(1, n.x)
# compute rational approximation
op <- spde.matern.operators(
  kappa = kappa, tau = tau, alpha = alpha,
```

```
parameterization = "spde", d = 1,
  loc\_mesh = x)
# Sample the model
u <- simulate(op, n.rep)
# Create some data
obs.loc \le runif(n = n.obs, min = 0, max = 1)
A <- rSPDE.A1d(x, obs.loc)
noise <- rnorm(n.obs * n.rep)
dim(noise) <- c(n.obs, n.rep)
Y \le - as.matrix(A %*% u + sigma.e * noise)
# define negative likelihood function for optimization using matern.loglike
mlik <- function(theta) {
  return(-spde.matern.loglike(op, Y, A, sigma.e = exp(theta[4]),
                                 user_nu = exp(theta[3]),user\_kappa = exp(theta[2]),user_tau = exp(theta[1])))
}
#' #The parameters can now be estimated by minimizing mlik with optim
# Choose some reasonable starting values depending on the size of the domain
theta0 \leq log(c(1 / sqrt(var(c(Y))), sqrt(8), 0.9, 0.01))# run estimation and display the results
theta <- optim(theta0, mlik)
print(data.frame(
  tau = c(tau[1], exp(theta$par[1])), kappa = c(kappa[1], exp(theta$par[2])),
  nu = c(nu, exp(theta$par[3])), sigma.e = c(sigma.e, exp(theta$par[4])),
  row.names = c("Truth", "Estimates")
))
```
<span id="page-76-0"></span>spde.matern.operators *Rational approximations of non-stationary Gaussian SPDE Matern random fields*

#### **Description**

spde.matern.operators is used for computing a rational SPDE approximation of a Gaussian random fields on  $R<sup>d</sup>$  defined as a solution to the SPDE

$$
(\kappa(s) - \Delta)^{\beta}(\tau(s)u(s)) = W.
$$

#### Usage

```
spde.matern.operators(
 kappa = NULL,
  tau = NULL,theta = NULL,
 B.tau = matrix(c(0, 1, 0), 1, 3),B.kappa = matrix(c(0, 0, 1), 1, 3),
```

```
B.\sigma{igma = matrix(c(0, 1, 0), 1, 3)},B.random = matrix(c(0, 0, 1), 1, 3),alpha = NULL,nu = NULL,parameterization = c("spde", "matern"),
 G = NULL,C = NULL,d = NULL,graph = NULL,
 mesh = NULL,range_mesh = NULL,
 loc_mesh = NULL,
 m = 1,type = c("covariance", "operator"),
 type_rational_approximation = c("chebfun", "brasil", "chebfunLB")
\mathcal{L}
```
# Arguments

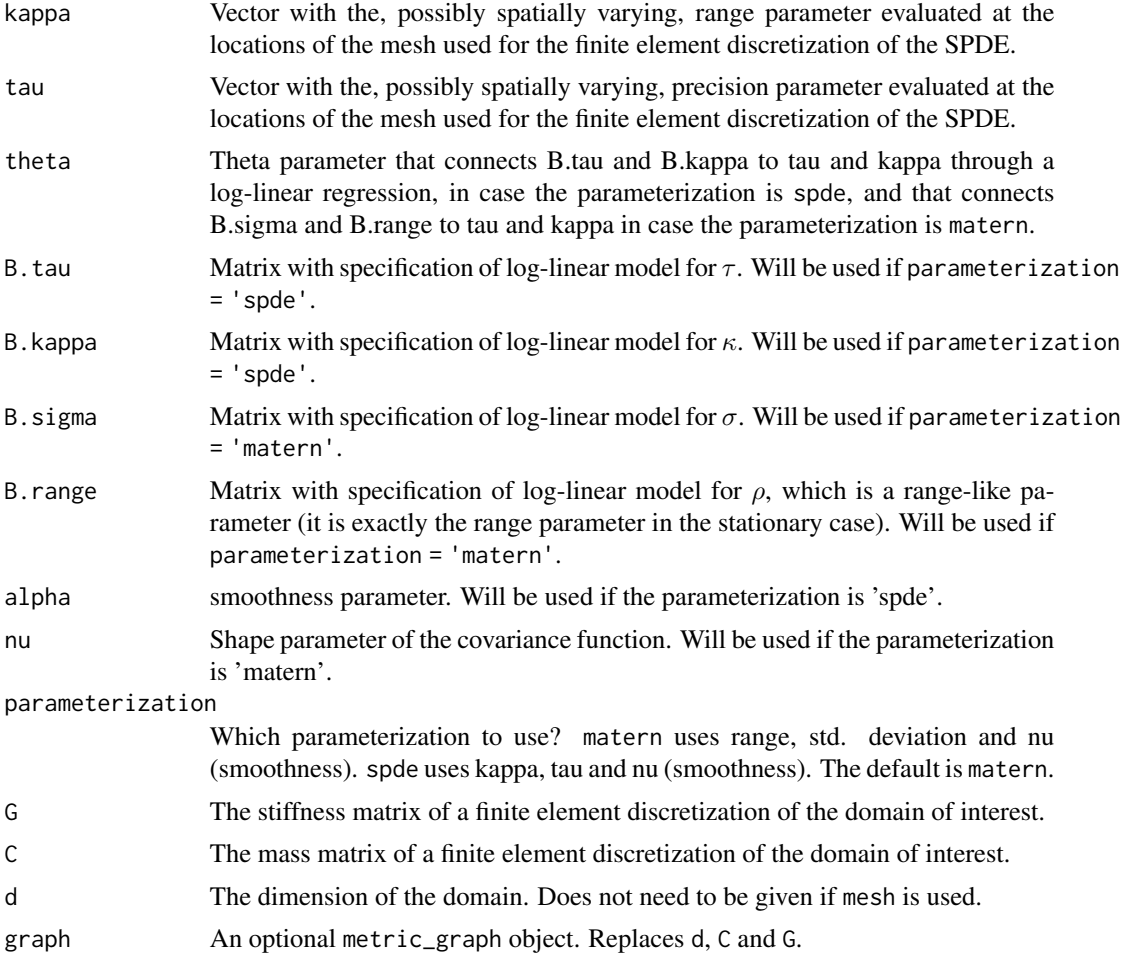

<span id="page-78-0"></span>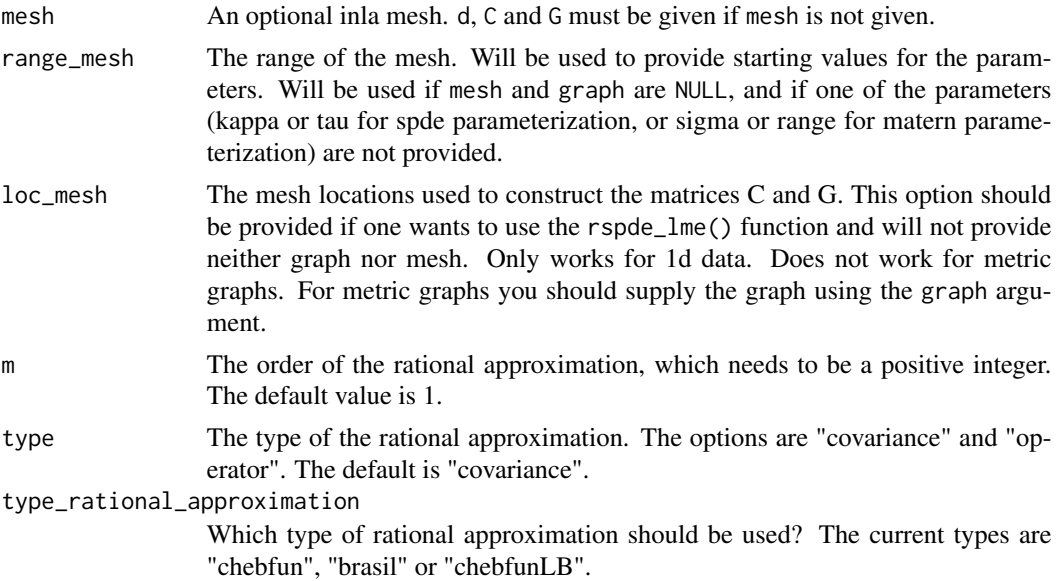

#### Details

The approximation is based on a rational approximation of the fractional operator  $(\kappa(s)^2 - \Delta)^{\beta}$ , where  $\beta = (\nu + d/2)/2$ . This results in an approximate model on the form

$$
P_l u(s) = P_r W,
$$

where  $P_j = p_j(L)$  are non-fractional operators defined in terms of polynomials  $p_j$  for  $j = l, r$ . The order of  $p_r$  is given by m and the order of  $p_l$  is  $m + m_\beta$  where  $m_\beta$  is the integer part of  $\beta$  if  $\beta > 1$ and  $m_\beta = 1$  otherwise.

The discrete approximation can be written as  $u = P_rx$  where  $x \sim N(0, Q^{-1})$  and  $Q = P_l^T C^{-1} P_l$ . Note that the matrices  $P_r$  and Q may be be ill-conditioned for  $m > 1$ . In this case, the metehods in [operator.operations\(\)](#page-27-0) should be used for operations involving the matrices, since these methods are more numerically stable.

## Value

spde.matern.operators returns an object of class "rSPDEobj. This object contains the quantities listed in the output of [fractional.operators\(\)](#page-13-0) as well as the smoothness parameter  $\nu$ .

#### See Also

[fractional.operators\(\)](#page-13-0), [spde.matern.operators\(\)](#page-76-0), [matern.operators\(\)](#page-23-0)

# Examples

```
# Sample non-stationary Matern field on R
tau \leq -1nu < -0.8
```
# create mass and stiffness matrices for a FEM discretization

```
x \le - seq(from = 0, to = 1, length.out = 101)
fem <- rSPDE.fem1d(x)
# define a non-stationary range parameter
kappa \leq seq(from = 2, to = 20, length.out = length(x))
alpha <- nu + 1/2# compute rational approximation
op <- spde.matern.operators(
 kappa = kappa, tau = tau, alpha = alpha,
  G = \text{fem}\G, C = \text{fem}\C, d = 1)
# sample the field
u <- simulate(op)
# plot the sample
plot(x, u, type = "l", ylab = "u(s)", xlab = "s")
```
<span id="page-79-0"></span>summary.CBrSPDEobj *Summarise CBrSPDE objects*

## Description

Summary method for class "CBrSPDEobj"

# Usage

```
## S3 method for class 'CBrSPDEobj'
summary(object, ...)
## S3 method for class 'summary.CBrSPDEobj'
print(x, \ldots)## S3 method for class 'CBrSPDEobj'
```

```
print(x, \ldots)
```
#### **Arguments**

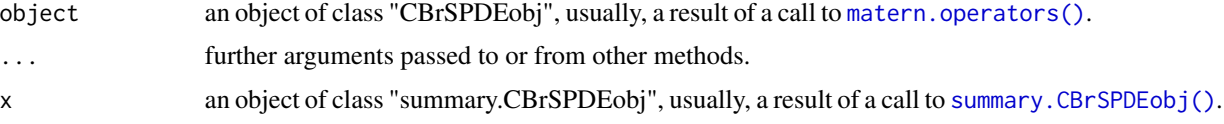

# Examples

# Compute the covariance-based rational approximation of a # Gaussian process with a Matern covariance function on R kappa <- 10

<span id="page-79-1"></span>

# <span id="page-80-1"></span>summary.rSPDEobj 81

```
sigma <- 1
nu < -0.8range <- sqrt(8*nu)/kappa
# create mass and stiffness matrices for a FEM discretization
x \leq -\text{seq}(\text{from} = 0, \text{to} = 1, \text{length.out} = 101)fem <- rSPDE.fem1d(x)
# compute rational approximation of covariance function at 0.5
tau <- sqrt(gamma(nu) / (sigma^2 * kappa^(2 * nu) *
(4 * pi)'(1 / 2) * gamma(nu + 1 / 2))op_cov <- matern.operators(
  loc\_mesh = x, nu = nu,
  range = range, sigma = sigma, d = 1, m = 2,
 parameterization = "matern"
)
op_cov
```
<span id="page-80-0"></span>summary.rSPDEobj *Summarise rSPDE objects*

#### Description

Summary method for class "rSPDEobj"

# Usage

```
## S3 method for class 'rSPDEobj'
summary(object, ...)
## S3 method for class 'summary.rSPDEobj'
print(x, \ldots)## S3 method for class 'rSPDEobj'
print(x, \ldots)
```
## Arguments

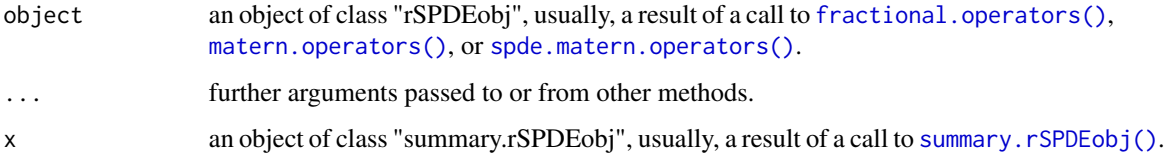

<span id="page-81-0"></span>summary.rspde\_lme *Summary Method for* rspde\_lme *Objects.*

## Description

Function providing a summary of results related to mixed effects regression models with Whittle-Matern latent models.

## Usage

```
## S3 method for class 'rspde_lme'
summary(object, all_times = FALSE, ...)
```
# Arguments

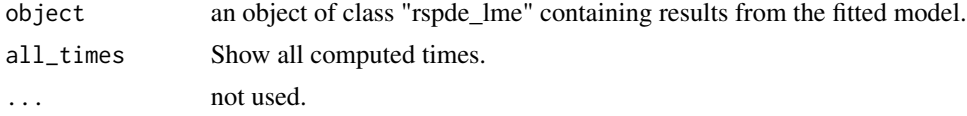

# Value

An object of class summary\_rspde\_lme containing several informations of a *rspde\_lme* object.

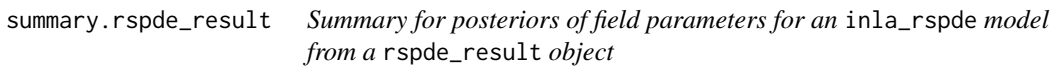

# Description

Summary for posteriors of rSPDE field parameters in their original scales.

## Usage

```
## S3 method for class 'rspde_result'
summary(object, digits = 6, ...)
```
## Arguments

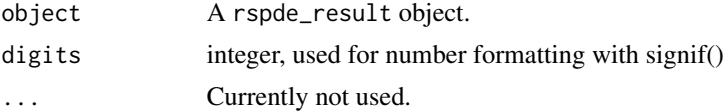

# Value

Returns a data. frame containing the summary.

# summary.rspde\_result 83

```
#tryCatch version
tryCatch({
if (requireNamespace("INLA", quietly = TRUE)){
library(INLA)
set.seed(123)
m < -100loc_2d_mesh \leftarrow matrix(runif(m * 2), m, 2)mesh_2d <- inla.mesh.2d(
 loc = loc_2d\_mesh,
 cutoff = 0.05,
 max.edge = c(0.1, 0.5)\lambdasigma <-1range <-0.2nu < -0.8kappa \leq sqrt(8 \star nu) / range
op <- matern.operators(
  mesh = mesh_2d, nu = nu,
  range = range, sigma = sigma, m = 2,
  parameterization = "matern"
\lambdau <- simulate(op)
A \leq inla.spde.make.A(
 mesh = mesh_2d,
 loc = loc_2d_mesh)
sigma.e <-0.1y \le - A %*% u + rnorm(m) * sigma.e
Abar <- rspde.make.A(mesh = mesh_2d, loc = loc_2d_mesh)
mesh.index <- rspde.make.index(name = "field", mesh = mesh_2d)
st.dat <- inla.stack(
  data = list(y = as<u>vector(y)</u>,A = Abar,
  effects = mesh.index
)
rspde_model <- rspde.matern(
  mesh = mesh_2d,
 nu.upper.bound = 2
\lambdaf \leftarrow y \sim -1 + f(field, model = rspde_model)rspde_fit <- inla(f,
  data = inla.stack.data(st.dat),
  family = "gaussian",
  control.predictor =
    list(A = inla.stack.A(st.dat))
\lambdaresult <- rspde.result(rspde_fit, "field", rspde_model)
summary(result)
}
```

```
#stable.tryCatch
}, error = function(e){print("Could not run the example")})
```
update.CBrSPDEobj *Update parameters of CBrSPDEobj objects*

# Description

Function to change the parameters of a CBrSPDEobj object

## Usage

```
## S3 method for class 'CBrSPDEobj'
update(
 object,
 user_nu = NULL,
 user_alpha = NULL,
 user_kappa = NULL,
 user_tau = NULL,
 user_sigma = NULL,
 user_range = NULL,
 user_theta = NULL,
 user_m = NULL,mesh = NULL,
  loc_mesh = NULL,
  graph = NULL,
  range_mesh = NULL,
  compute_higher_order = object$higher_order,
  parameterization = NULL,
  type_rational_approximation = object$type_rational_approximation,
  return_block_list = object$return_block_list,
  ...
)
```
# Arguments

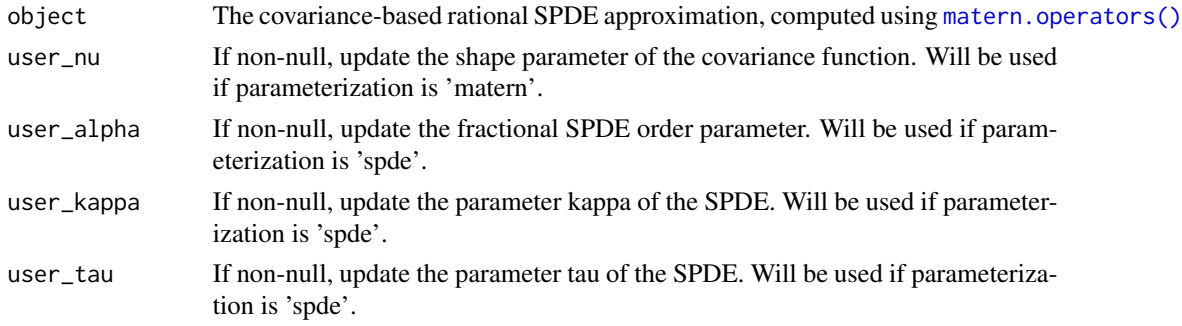

<span id="page-83-0"></span>

<span id="page-84-0"></span>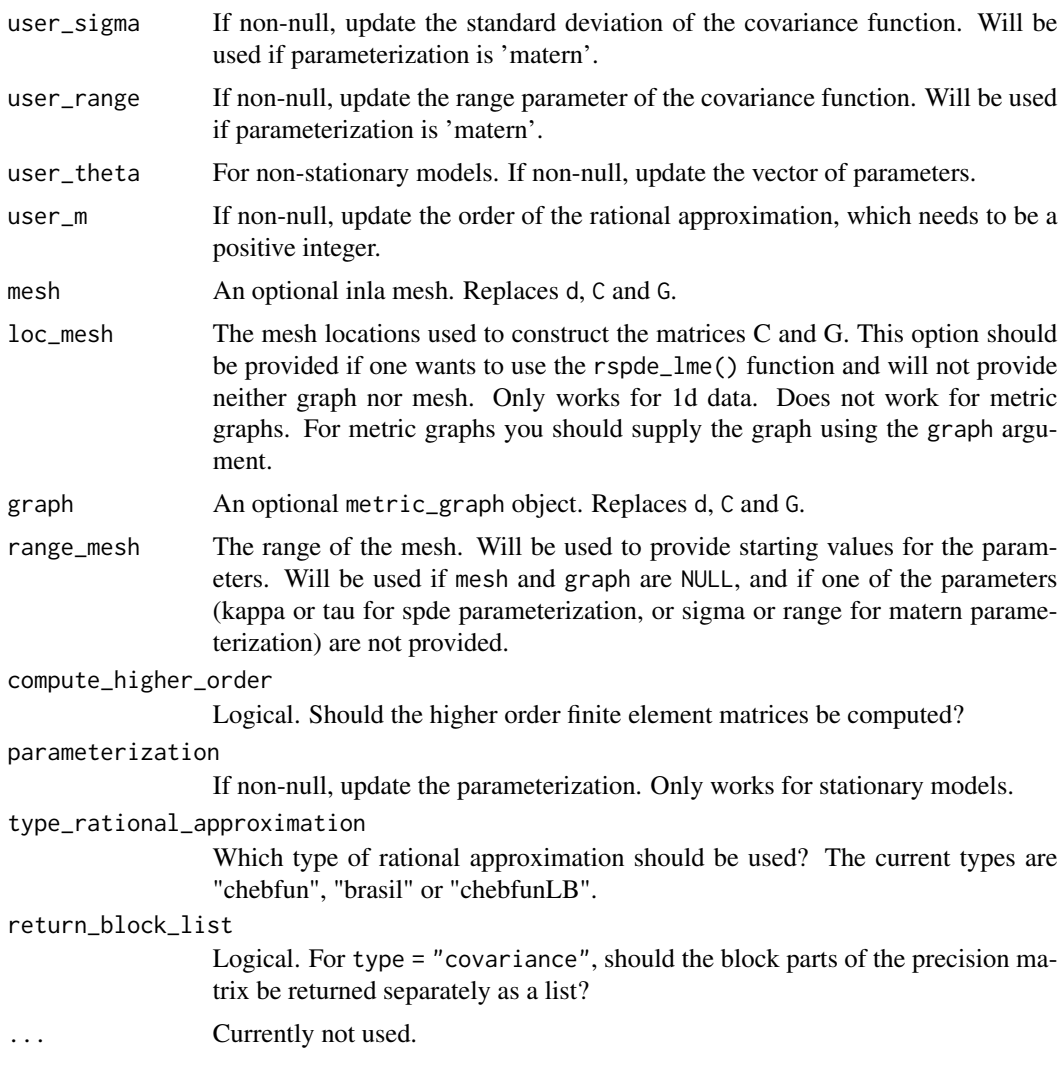

# Value

It returns an object of class "CBrSPDEobj. This object contains the same quantities listed in the output of [matern.operators\(\)](#page-23-0).

## See Also

[simulate.CBrSPDEobj\(\)](#page-70-0), [matern.operators\(\)](#page-23-0)

```
# Compute the covariance-based rational approximation of a
# Gaussian process with a Matern covariance function on R
kappa <- 10
sigma <- 1
nu < -0.8
```

```
range <- sqrt(8*nu)/kappa
# create mass and stiffness matrices for a FEM discretization
x \le - seq(from = 0, to = 1, length.out = 101)
fem \leq rSPDE.fem1d(x)
# compute rational approximation of covariance function at 0.5
op_cov <- matern.operators(
 loc\_mesh = x, nu = nu,
 range = range, sigma = sigma, d = 1, m = 2,
  parameterization = "matern"
\lambdaop_cov
# Update the range parameter of the model:
op_cov <- update(op_cov, user_kappa = 20)
op_cov
```
update.rSPDEobj *Update parameters of rSPDEobj objects*

## Description

Function to change the parameters of a rSPDEobj object

## Usage

```
## S3 method for class 'rSPDEobj'
update(
  object,
  user_nu = NULL,
  user_alpha = NULL,
  user_kappa = NULL,
 user_sigma = NULL,
  user_range = NULL,
  user_tau = NULL,
 user_theta = NULL,
  user_m = NULL,mesh = NULL,loc_mesh = NULL,graph = NULL,
  range_mesh = NULL,
 parameterization = NULL,
  ...
)
```
<span id="page-85-0"></span>

# <span id="page-86-0"></span>Arguments

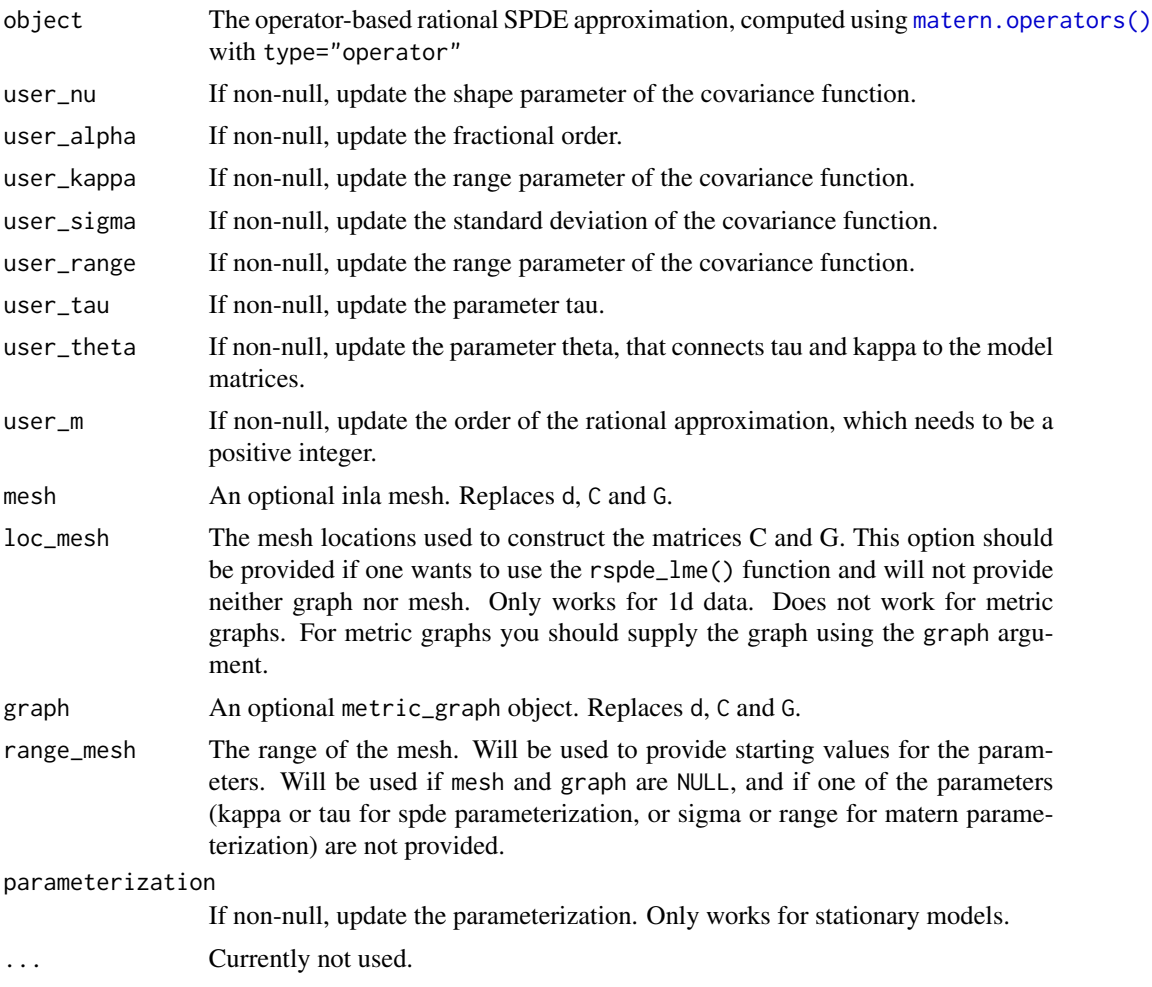

# Value

It returns an object of class "rSPDEobj. This object contains the same quantities listed in the output of [matern.operators\(\)](#page-23-0).

# See Also

[simulate.rSPDEobj\(\)](#page-72-0), [matern.operators\(\)](#page-23-0)

```
# Compute the operator-based rational approximation of a
# Gaussian process with a Matern covariance function on R
kappa <- 10
sigma <- 1
nu < -0.8range <- sqrt(8*nu)/kappa
```

```
# create mass and stiffness matrices for a FEM discretization
x \leq -\text{seq}(\text{from} = 0, \text{to} = 1, \text{length.out} = 101)fem \leq rSPDE.fem1d(x)
# compute rational approximation of covariance function at 0.5
op <- matern.operators(
  loc\_mesh = x, nu = nu,
  range = range, sigma = sigma, d = 1, m = 2, type = "operator",
  parameterization = "matern"
)
op
# Update the range parameter of the model:
op <- update(op, user_kappa = 20)
op
```
variogram.intrinsic.spde

*Variogram of intrinsic SPDE model*

## Description

Variogram  $\gamma(s_0, s)$  of intrinsic SPDE model

$$
(-\Delta)^{\beta/2} (\kappa^2 - \Delta)^{\alpha/2} (\tau u) = \mathcal{W}
$$

with Neumann boundary conditions and a mean-zero constraint on a square  $[0, L]^d$  for  $d = 1$  or  $d=2$ .

## Usage

```
variogram.intrinsic.spde(
  s0 = NULL,s = NULL,
 kappa = NULL,
 alpha = NULL,
 beta = NULL,
 tau = 1,
 L = NULL,N = 100,
 d = NULL\lambda
```
## Arguments

s0 The location where the variogram should be evaluated, either a double for 1d or a vector for 2d

# <span id="page-88-0"></span>variogram.intrinsic.spde 89

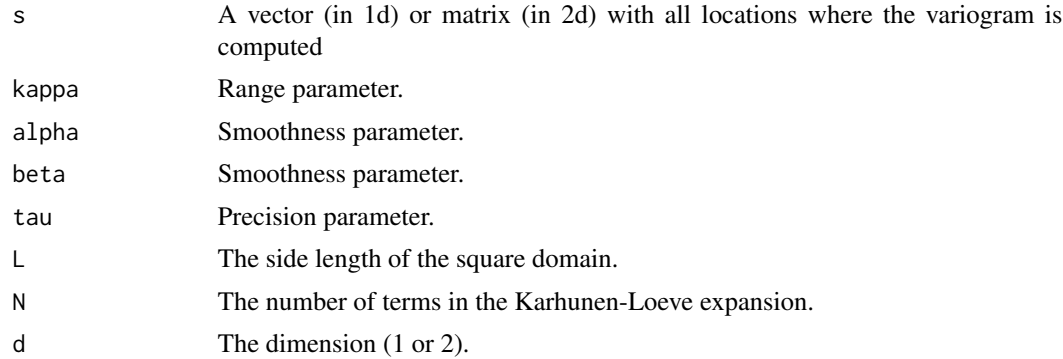

#### Details

The variogram is computed based on a Karhunen-Loeve expansion of the covariance function.

#### See Also

[intrinsic.matern.operators\(\)](#page-20-0)

```
if (requireNamespace("RSpectra", quietly = TRUE)){
x \le - seq(from = 0, to = 10, length.out = 201)
beta <-1alpha <-1kappa <- 1
op <- intrinsic.matern.operators(kappa = kappa, tau = 1, alpha = alpha,
                                beta = beta, loc\_mesh = x, d=1)
# Compute and plot the variogram of the model
Sigma <- op$A %*% solve(op$Q,t(op$A))
One <- rep(1, times = ncol(Sigma))
D <- diag(Sigma)
Gamma <- 0.5*(One %*% t(D) + D %*% t(One) - 2 * Sigma)
k <- 100
plot(x, Gamma[k, ], type = "l")
lines(x,
     variogram.intrinsic.spde(x[k], x, kappa, alpha, beta, L = 10, d = 1),
     col=2, lty = 2}
```
# **Index**

augment *(*augment.rspde\_lme*)*, [3](#page-2-0) augment.rspde\_lme, [3,](#page-2-0) *[19](#page-18-0)* bru\_get\_mapper.inla\_rspde, [5](#page-4-0) construct.spde.matern.loglike, [6](#page-5-0) cross\_validation, [9](#page-8-0) folded.matern.covariance.1d, [11](#page-10-0) folded.matern.covariance.2d, [12](#page-11-0) fractional.operators, [14](#page-13-1) fractional.operators(), *[27](#page-26-0)*, *[34](#page-33-0)*, *[40](#page-39-0)*, *[46](#page-45-1)*, *[73](#page-72-1)*, *[79](#page-78-0)*, *[81](#page-80-1)* get.initial.values.rSPDE, [16](#page-15-0) gg\_df, [17](#page-16-0) gg\_df.rspde\_result, [18](#page-17-0) glance *(*glance.rspde\_lme*)*, [19](#page-18-0) glance.rspde\_lme, *[4](#page-3-0)*, [19](#page-18-0) graph\_data\_rspde, [20](#page-19-0) ibm\_jacobian.bru\_mapper\_inla\_rspde *(*bru\_get\_mapper.inla\_rspde*)*, [5](#page-4-0) ibm\_n.bru\_mapper\_inla\_rspde *(*bru\_get\_mapper.inla\_rspde*)*, [5](#page-4-0) ibm\_values.bru\_mapper\_inla\_rspde *(*bru\_get\_mapper.inla\_rspde*)*, [5](#page-4-0) intrinsic.matern.operators, [21](#page-20-1) intrinsic.matern.operators(), *[89](#page-88-0)*

matern.covariance, [23](#page-22-0) matern.operators, [24](#page-23-1) matern.operators(), *[7](#page-6-0)*, *[15](#page-14-0)*, *[27](#page-26-0)*, *[30–](#page-29-0)[32](#page-31-0)*, *[34](#page-33-0)*, *[40](#page-39-0)*, *[42,](#page-41-0) [43](#page-42-0)*, *[46](#page-45-1)*, *[54,](#page-53-0) [55](#page-54-0)*, *[72,](#page-71-0) [73](#page-72-1)*, *[79–](#page-78-0)[81](#page-80-1)*, *[84,](#page-83-0) [85](#page-84-0)*, *[87](#page-86-0)*

operator.operations, [28](#page-27-1) operator.operations(), *[15](#page-14-0)*, *[26](#page-25-0)*, *[79](#page-78-0)*

Pl.mult *(*operator.operations*)*, [28](#page-27-1) Pl.solve *(*operator.operations*)*, [28](#page-27-1) Pr.mult *(*operator.operations*)*, [28](#page-27-1) Pr.solve *(*operator.operations*)*, [28](#page-27-1) precision, [29](#page-28-0) precision.CBrSPDEobj(), *[31](#page-30-0)* precision.inla\_rspde, [31](#page-30-0) predict.CBrSPDEobj, [32](#page-31-0) predict.CBrSPDEobj(), *[7](#page-6-0)*, *[43](#page-42-0)*, *[55](#page-54-0)* predict.rspde\_lme, [36](#page-35-0) predict.rSPDEobj, [34](#page-33-0) print.CBrSPDEobj *(*summary.CBrSPDEobj*)*, [80](#page-79-1) print.rSPDEobj *(*summary.rSPDEobj*)*, [81](#page-80-1) print.summary.CBrSPDEobj *(*summary.CBrSPDEobj*)*, [80](#page-79-1) print.summary.rSPDEobj *(*summary.rSPDEobj*)*, [81](#page-80-1) Q.mult *(*operator.operations*)*, [28](#page-27-1) Q.solve *(*operator.operations*)*, [28](#page-27-1) Qsqrt.mult *(*operator.operations*)*, [28](#page-27-1) Qsqrt.solve *(*operator.operations*)*, [28](#page-27-1) rational.order, [37](#page-36-0) rational.order<-, [38](#page-37-0) rational.type, [38](#page-37-0) rational.type<-, [39](#page-38-0) require(), *[40](#page-39-0)* require.nowarnings, [39](#page-38-0) rSPDE, [40](#page-39-0) rSPDE-package *(*rSPDE*)*, [40](#page-39-0) rSPDE.A1d, [41](#page-40-0) rSPDE.A1d(), *[45](#page-44-0)* rSPDE.construct.matern.loglike, [42](#page-41-0) rSPDE.fem1d, [44](#page-43-0) rSPDE.fem1d(), *[41](#page-40-0)*, *[46](#page-45-1)* rSPDE.fem2d, [45](#page-44-0) rSPDE.loglike, [46](#page-45-1) rSPDE.loglike(), *[76](#page-75-0)* rspde.make.A, [47](#page-46-0)

rspde.make.index, [49](#page-48-0)

#### INDEX  $91$

```
rspde.matern
, 51
rspde.matern()
, 40
rSPDE.matern.loglike
, 54
rspde.matern.precision
, 56
rspde.matern.precision.integer
, 58
rspde.matern.precision.integer.opt
, 60
rspde.matern.precision.opt
, 61
rspde.mesh.project
, 62
rspde.mesh.projector (rspde.mesh.project
)
, 62
rspde.metric_graph
, 63
rspde.result
, 66
rspde_lme
, 69
Sigma.mult
(operator.operations
)
, 28
Sigma.solve
(operator.operations
)
, 28
simulate.CBrSPDEobj
, 71
simulate.CBrSPDEobj()
, 30
, 73
, 85
simulate.rSPDEobj
, 73
simulate.rSPDEobj()
, 87
spde.make.A
, 74
spde.matern.loglike
, 75
spde.matern.loglike()
, 46
spde.matern.operators
, 77
15273440,
        46
, 73
, 75
, 79
, 81
80
summary.CBrSPDEobj()
, 80
82
82
summary.rSPDEobj
, 81
summary.rSPDEobj()
, 81
tidyr::tibble()
,
4
, 19
update.CBrSPDEobj
, 84
86
```
variogram.intrinsic.spde , [88](#page-87-0)